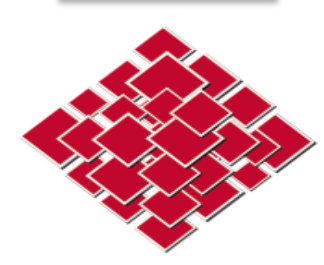

#### École Pratique des Hautes Études

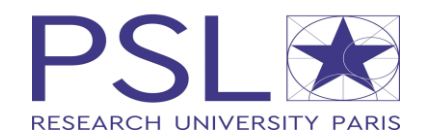

#### **eScriptorium: An Open Source Platform for Historical Document Analysis**

#### **Daniel Stökl Ben Ezra Peter Stokes Marc Bui**

**Ben Kiessling Robin Tissot**

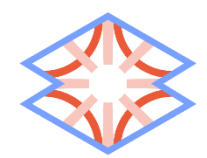

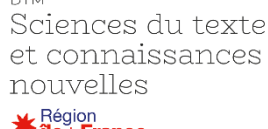

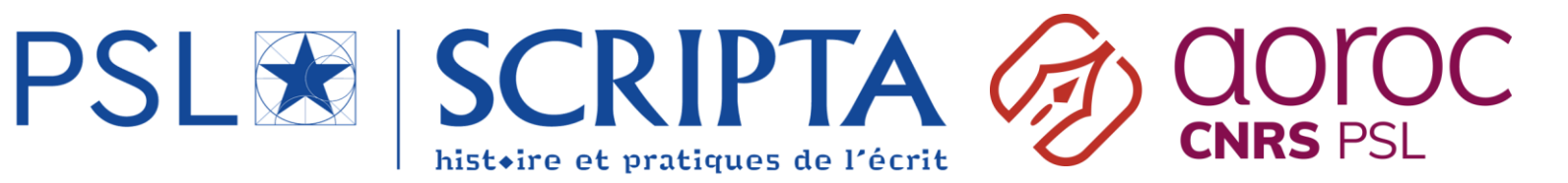

## eScriptorium

- Blog: [http://escripta.hypotheses.org](http://escripta.hypotheses.org/)
- UI Code: <https://gitlab.inria.fr/scripta/escriptorium>
- AI Code: <https://github.com/mittagessen/kraken>

Funded by: PSL IRIS Scripta, H2020 Resilience, MENESR, DIM STCN Ile de France, EquipEx Biblissima+, [indirectement: Mellon, MCC]

### eScriptorium

### Universe

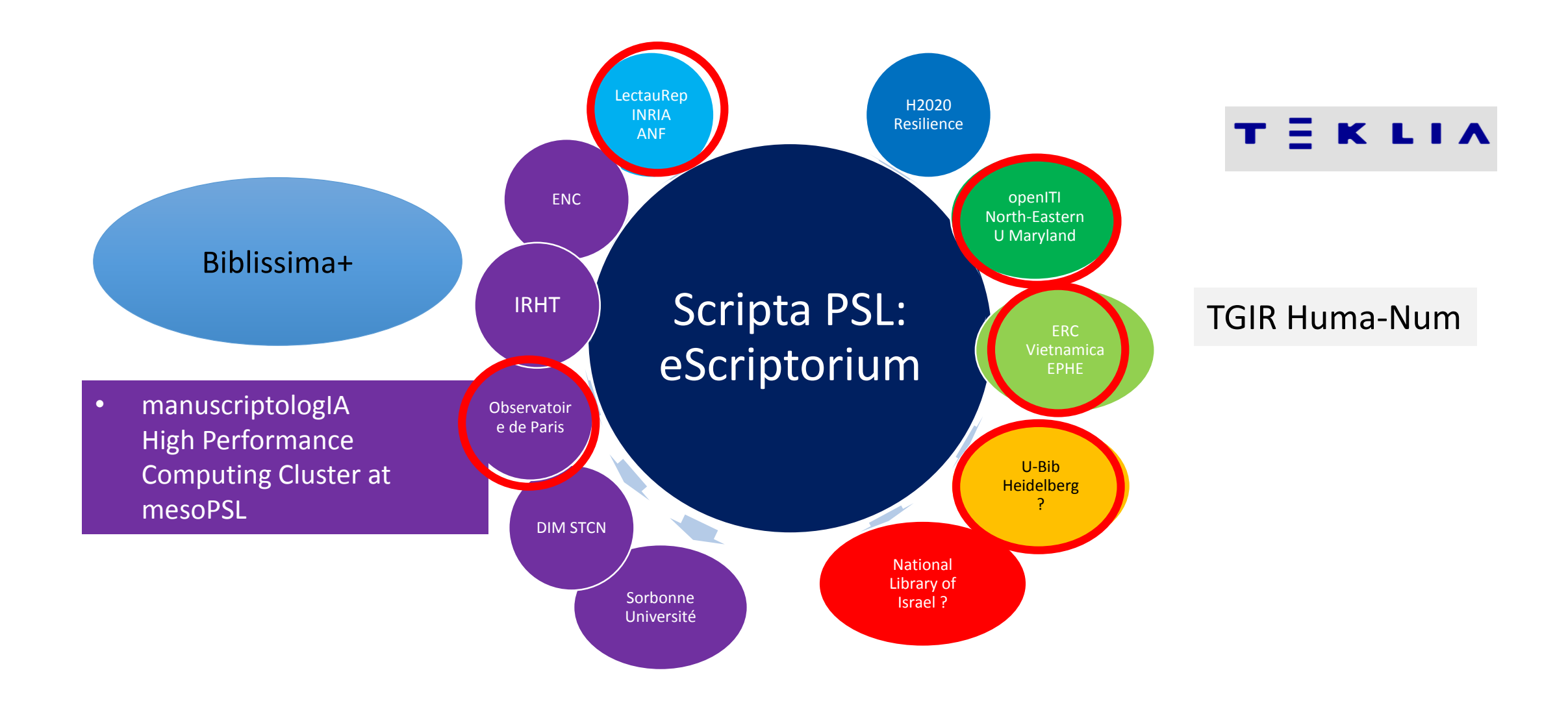

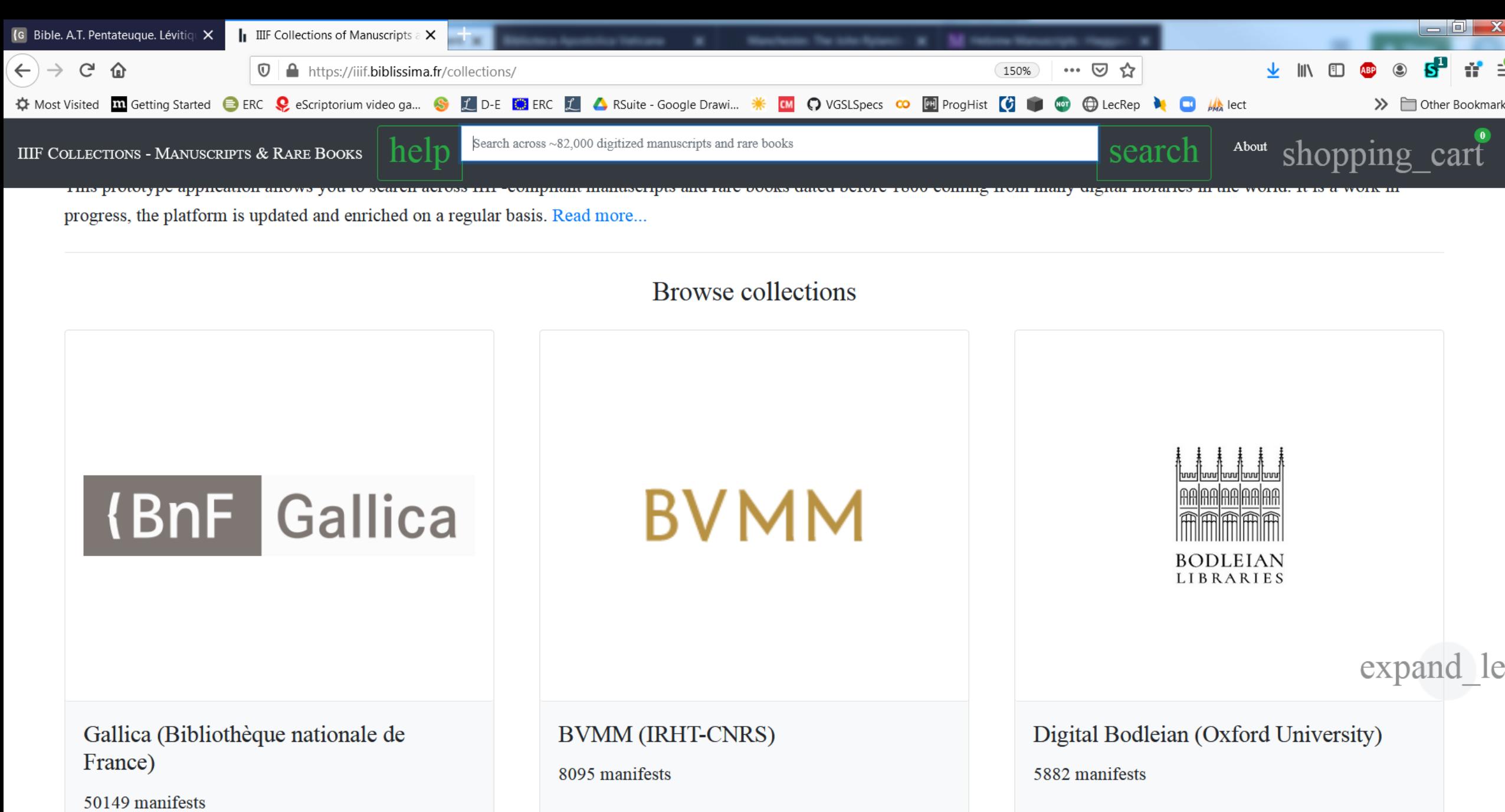

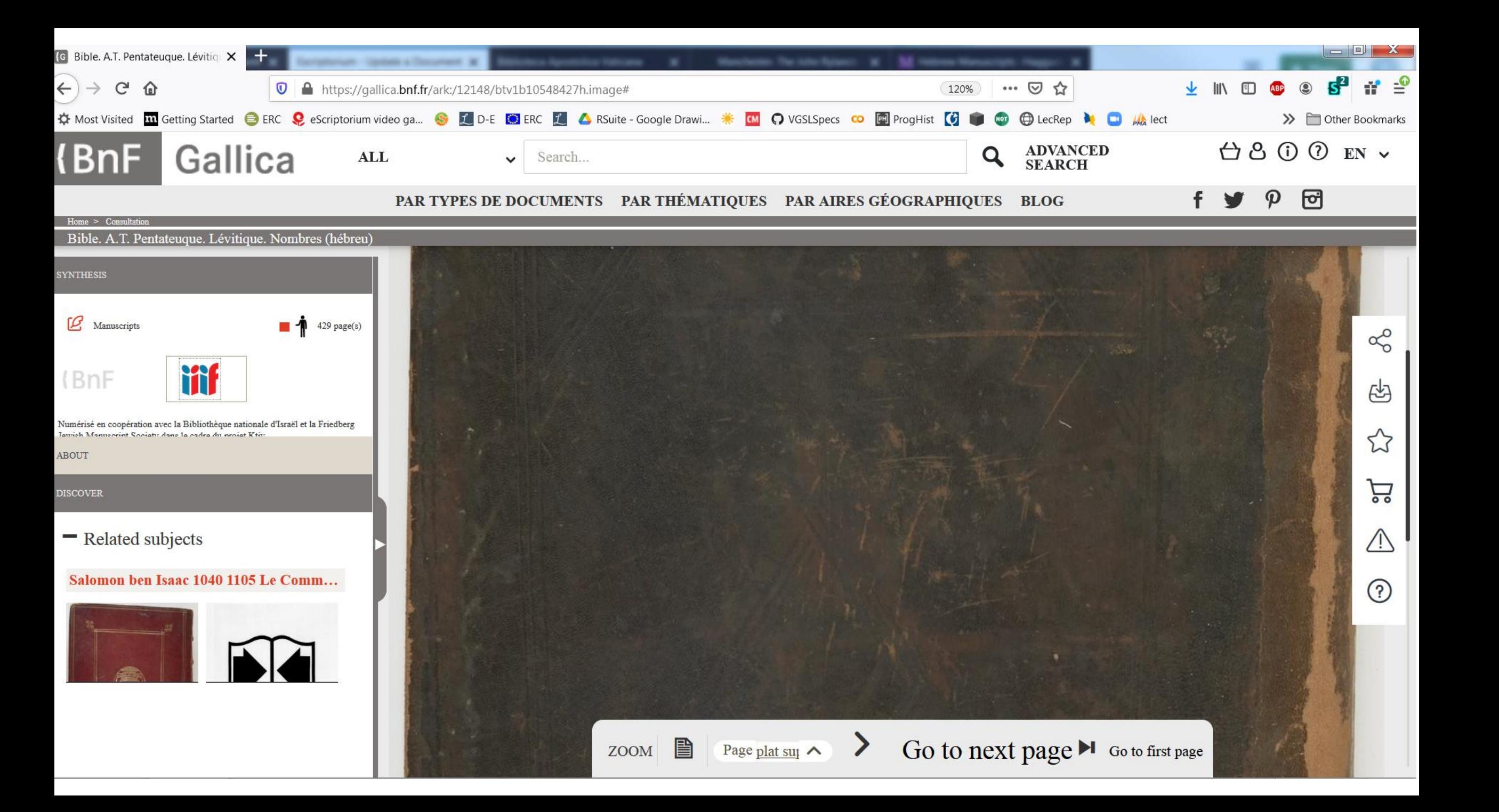

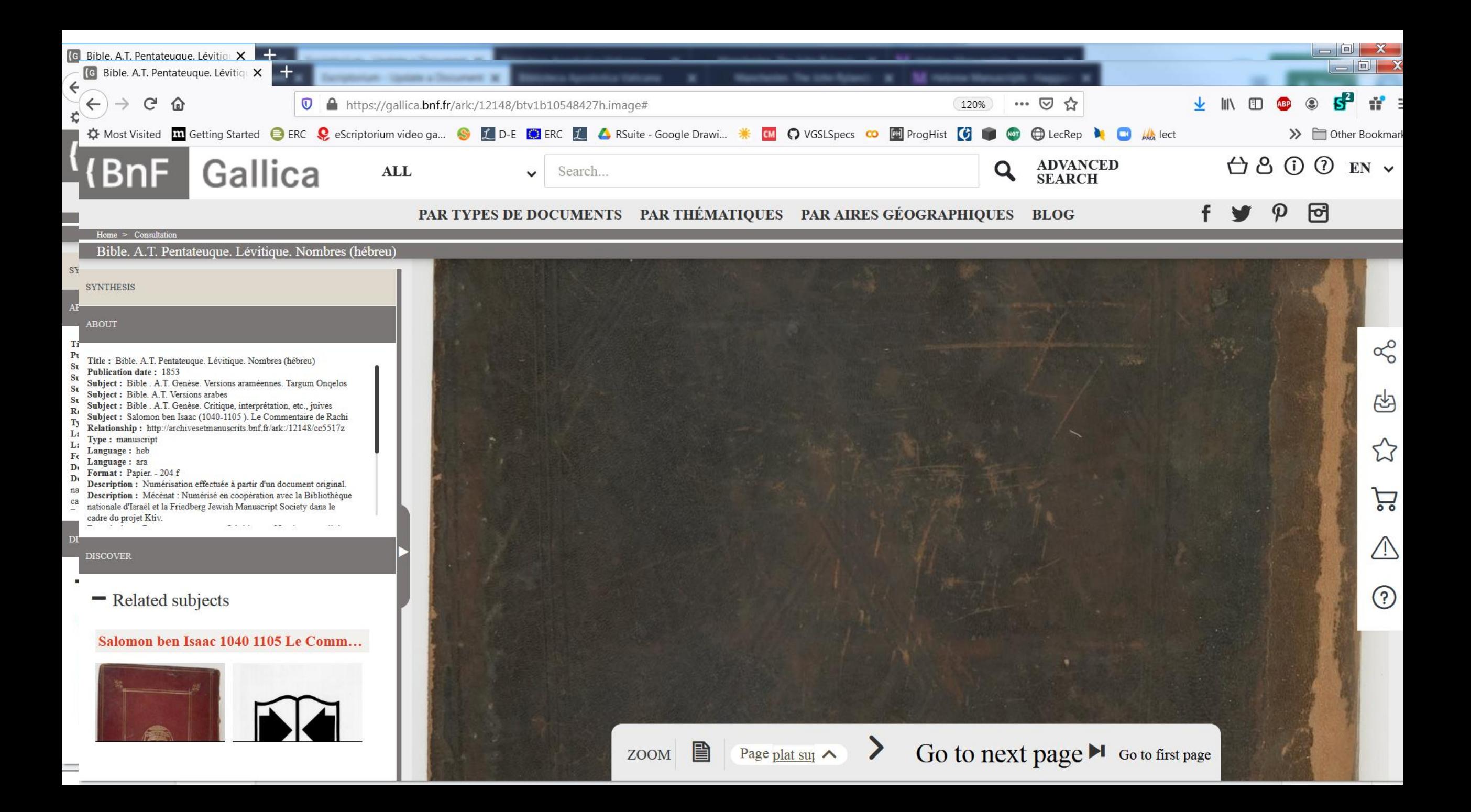

#### current

#### • **Import:**  IIIF

pdf, imgfiles (jpg, png, …), alto, PageXML, trained segmentation or transcription models ( $\rightarrow$  user definable architectures)

• **Ergonomic UI** for manual segmentation, transcription and (soon) annotation. 4 panels (facsimile, segmentation, transcription, text-annotation)

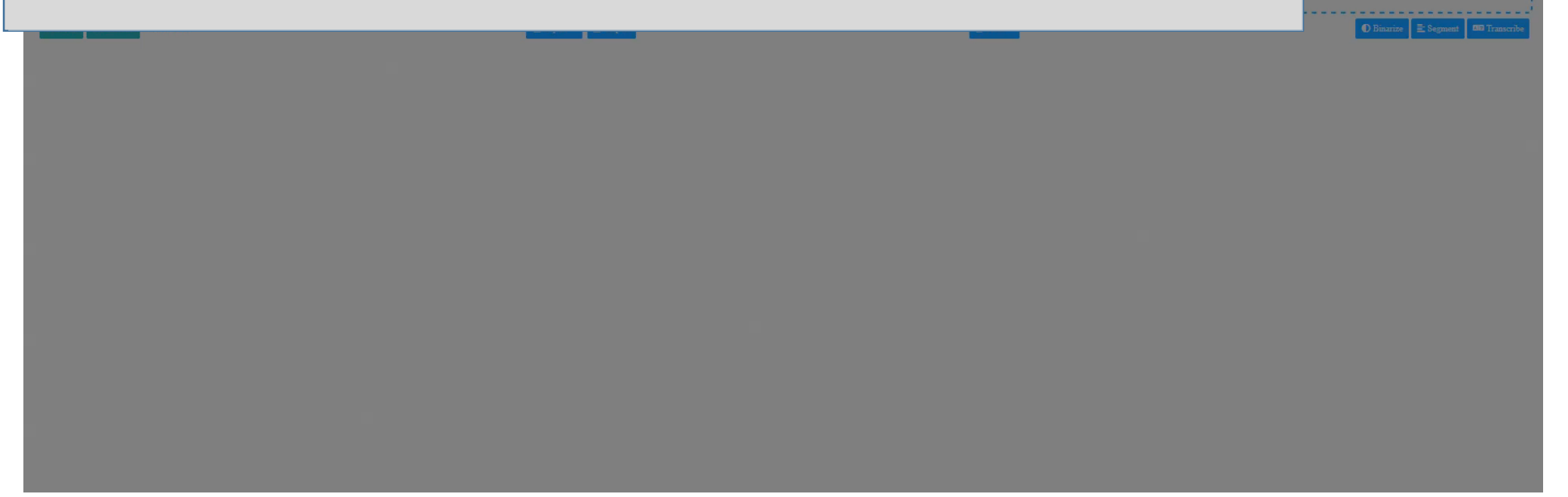

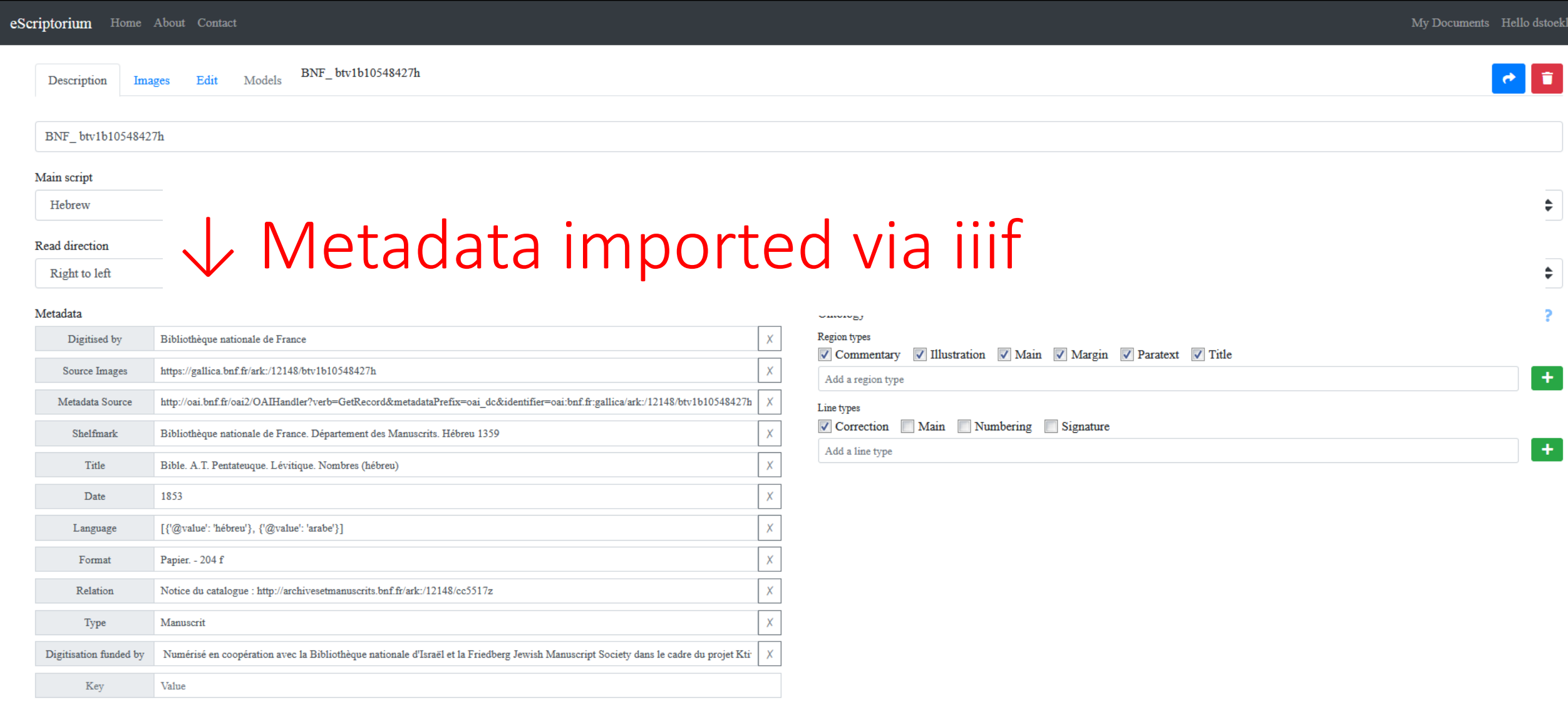

#### current

- **Import:** IIIF, pdf, imgfiles (jpg, png, …), alto, PageXML, trained segmentation or transcription models (user definable architectures)
- **Ergonomic UI** for manual segmentation, transcription and (soon) annotation. 4 panels (facsimile, segmentation, transcription, text-annotation)

#### Ergonomic transcription e.g. of vertical or oblique lines

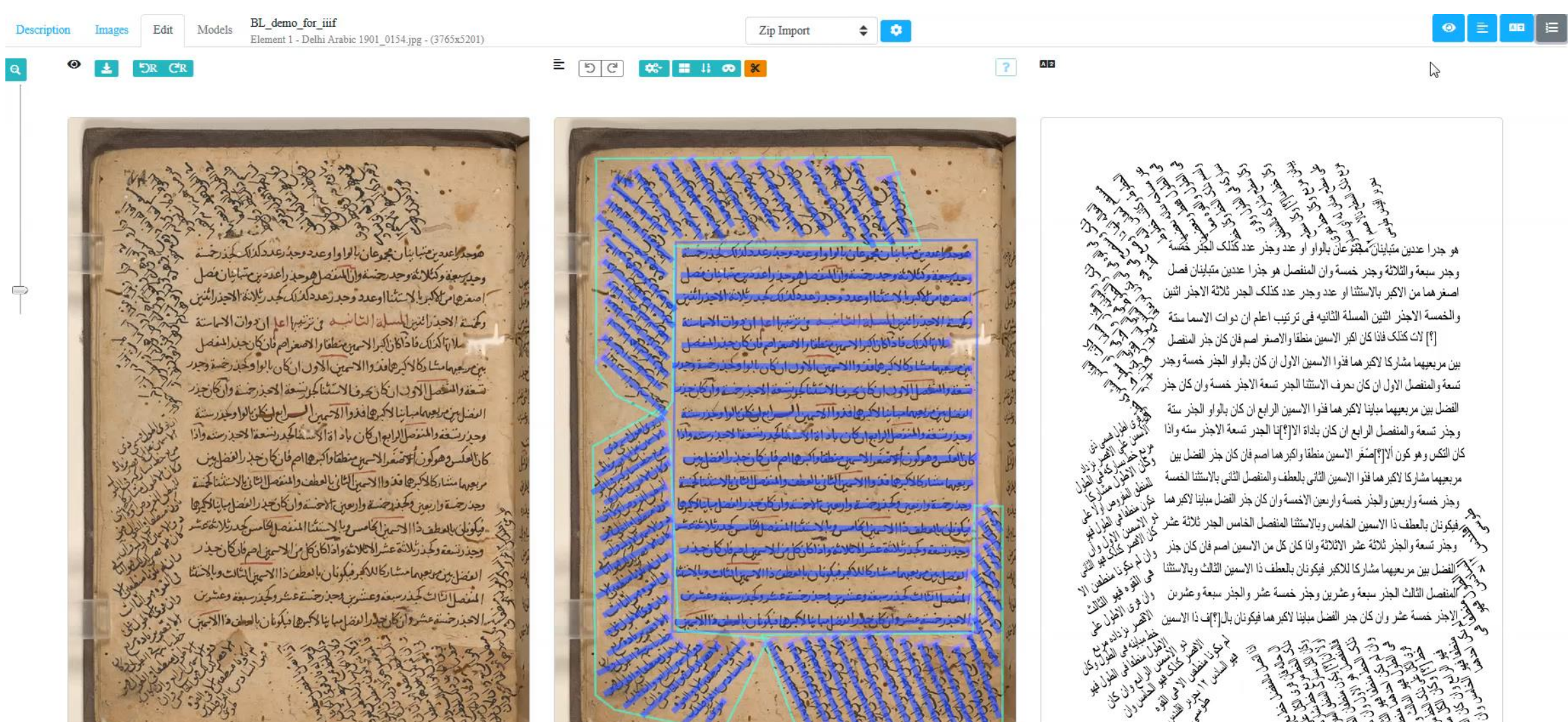

# Ergonomic transcription, e.g. of vertical lines

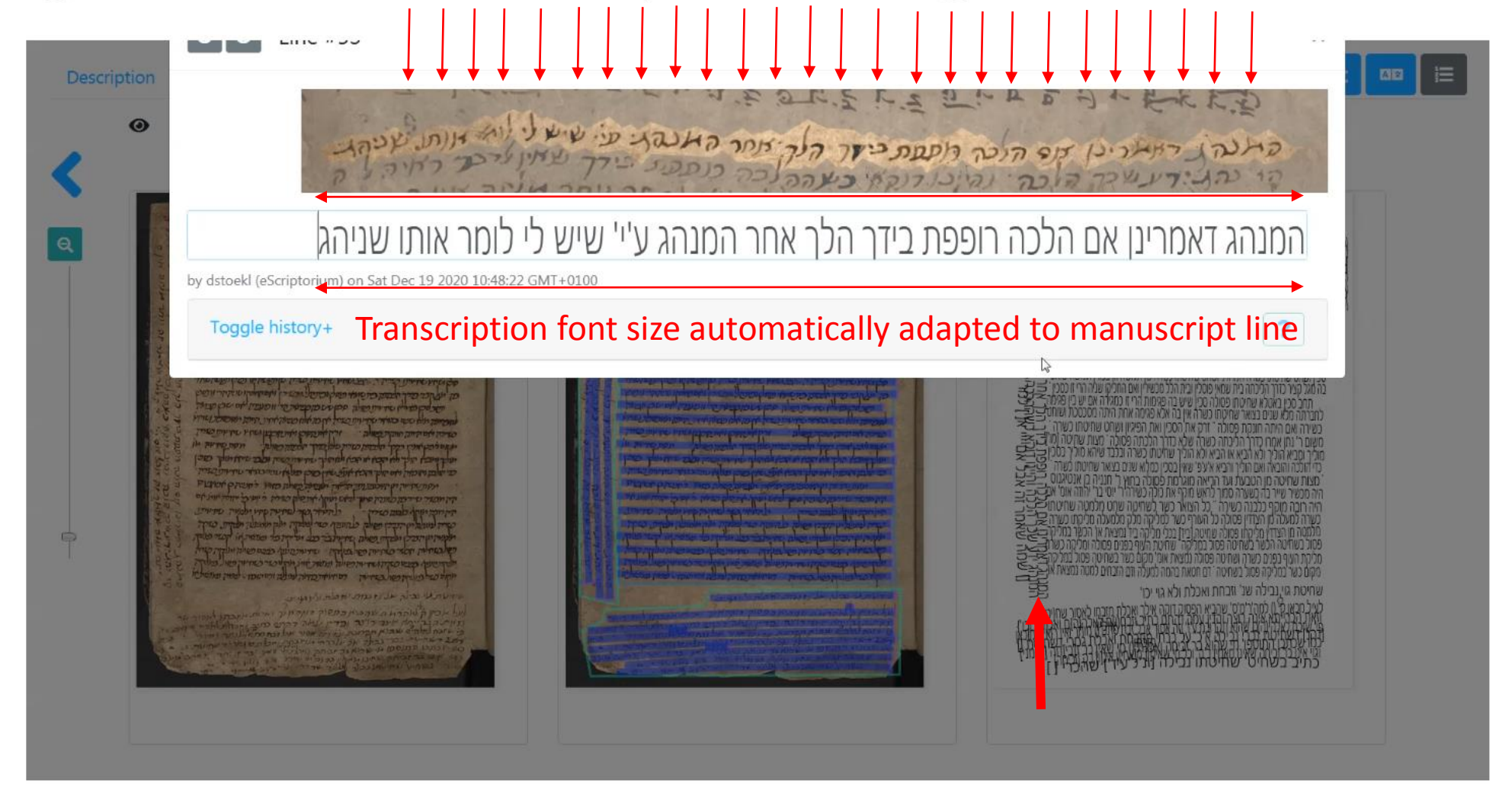

BL ms Add. 27296

#### current

- **Import:** IIIF, pdf, imgfiles (jpg, png, …), alto, PageXML, trained segmentation or transcription models (user definable architectures)
- **Ergonomic UI** for manual segmentation, transcription and (soon) annotation. 4 panels (facsimile, segmentation, transcription, text-annotation)
- **Automatic segmentation** (lines, semantic lines and regions, also overlapping) based on user-defined ontologies.
- **Automatic transcription** according to the principles set by the user.
- **Export:** alto 4(!), PageXML, txt, imgfiles (jpg, png ,…) trained segmentation or transcription models
- Powerful and growing **API**

### Segmentation and Transcription Demonstration

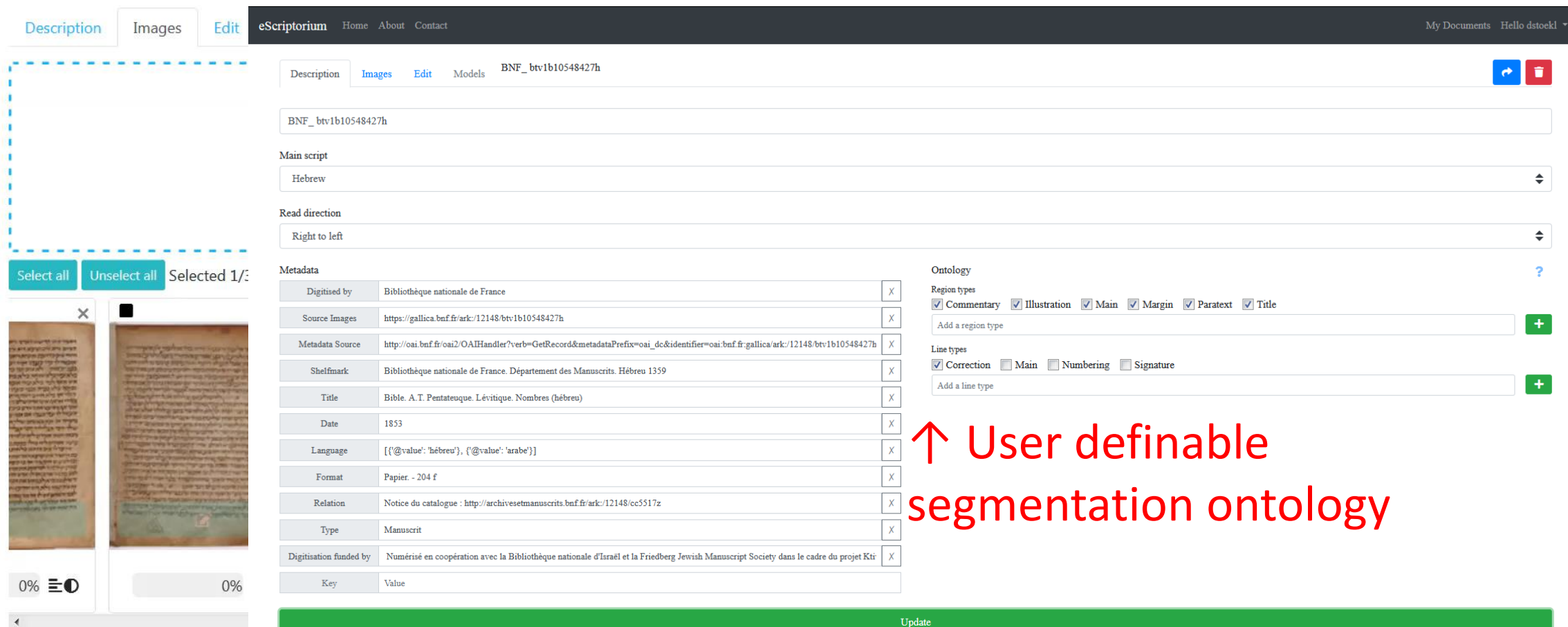

Edit

 $\pm$  5R  $CR$ 

Models

Description Images

 $\bullet$ 

kraken:horovitz mekh3b tr 10  $\triangleq$ 

כבוד הבן | כולא תבע כבוד האב | א הבן

ירמיה | 3 שנ') אחן אפשעו וגר

לא סלחת) מכי כ וגור, סיג חי ! 4 אכט מכי

רן סנין אחין נוסף) כיה גם לאבל וכן יוסיף

ם] מכיח, אב וגרן 5 אכ מכי ולא תבע כבוד

וני ויאמר | אם קנאתי וגר | אלהי ] דם זה | וגר] ד

ואם מהום מה כתיבוסם) אך חלל מכי לו סוב ול

 $A|z$ 

 $\lceil 2 \rceil$ 

Horovitz Rabin Mekhilta deRabbi Yishmael F 1931

Element 6 - horowitz.mekhilta\_de\_rabbi\_yishmael.pdf\_page\_6.png - (1851x2814)

 $\frac{1}{2}$   $\frac{1}{2}$   $\frac{1}{2}$ 

מסכת דפסחא בא פרשה א

ויי' הטיל רוח גדולה אל הים. נמצאת אתה אומר שלשה בנים הם אחד תבע כבוד האב וכבוד הבן. ואחד תבע כבוד האב ולא כבוד הבן. ואחד תבע כבוד הבן ולא כבוד האב. ירמיה תבע כבוד האב וכבוד הבן שנאמר נחנו פשענו ומרינו אתה לא סלחת (איכה ג מב) לכך נכפלה נבואתו שנאמר ועוד נוסף עליהם דברים (ירמיה לו לב) אליהו תבע כבוד האב ולא כבוד הבן שנאמר קנא קנאתי ליי' אלהי צבאות וגו (מלכים א' יט יד) ומה נאמר שם ויאמר ה' אליו לך שוב לדרכך מדברה דמשק וגומר ואת יהוא בן נמשי תמשח למלך על ישראל ואת אלישע בן שפט תמשח לנביא תחתיך שאין תלמוד לומר לנביא תחתיך אלא שאי איפשי בנבואתר. יונה תבע כבו כן ולא כבוד האב <שנאמר ויקם יונה לברוח וגו' מה כתיב> ויהי דבר יי' א נה שנית לאמר (יונה ג א) שנית נדבר עמן לא שלישית. רבי נתן אומ ו הלך יונה אלא לאבד עצמו בים שנאמר ויאמר אליהם שאוני והטילורי אל היח ו מצא האבות והנכיאים. היו נותנים עצמם על ישראל, <mark>במשה מה הוא אומר ועתה</mark> אם תשא חטאתם ואם אין מחני נא מספרך אשר כתבת (שמות לב לב). אם ככה את עושה לי הרגני נא הרוג אם מצאתי חן בעיניך ואל אראה ברעתי (במדבר יא טו) בדוד מהו אומר הנה אנכי חטאתי ואנכי העויתי ואלה הצאן מה עשו תהי נא ידך בי ובבית אבי (שמואל ב כד) הא בכל מקום אתה מוצא האבות והנביאים נתנו נפשם על ישראל: לאמר, צא ואמור אליהם מיד. דברי רבי ישמעאל שנאמר ויצא ודבר (שמות לד לד) רבי אליעזר אומר צא ואמור אליהם והשיבני דבר שנאמר וישב משה את דברי העם אל יי' (שם יט ח). ואומר והנה האיש לבוש הבדים משיב דבר (יחזקאל טיא) ואומר התשלח ברקים וילכו ויאמרו לך הננו (איוב לח לה). שלוחי הקב"ה לא כשלוחי רשר ודם ששלוחי ב"ו צריכין לחזור אצל שולחיהם אבל לפניך אינו כו אלא התשלח י מי במות צ'ידי במות צ'ידי בין בין לק" יחיד<br>ר' שהיה לק"ח במות צ'ידי אינו אבל פס"ו יכל י" לק" יחיד<br>ר' שהי לק"ח במים יינו היה של אבל פס"ו פכ"ט — ל דף<br>כל ארבעה בנת יום לחת במותר 12 לא של שתת המשון את<br>באיכה דאין כל ארבע אלא ל 1 אכגדולה וגו' | אל הים] מ ח' י | א נמצ' א כ נמצאתה אמר | נמצאת וכו' בנבואתר ש' ח') מ ח' | בנים ן כ"ה גם ט ירמה שכ"ה אבל ו נביאים | הם ] מכי היון 2 וכבוד וכו' האבן א ח' | אכ מכ' ולא תבע כבוד הבן | כ ולא תבע כבוד האב | א הבן וגו' ירמיה | 3 שנ' ] א ח' | א פשענו וגו' | אתה לא סלחת) מכ' כ וגוי. ש"ג ח' 41 אכט מכ' לפיכך | שנ'] א ח' | נוסף] כ"ה גם ל אבׄל וק יוסיף | דברים ( מכ' ח, אב וגו' ( 5 אכ מכ' ולא תבע כבוד ו כ שנ' ויאמר | אב קנאתי וגו' | אלהי ] דט ח' | וגו'] 'ו חין 6 אכמה | ט'מה למינן שם| אד ח', ל'מכ"ל ו'שוב (ל<br>חין 6 אכמה | ט'מה למינן שם| אד ח', ל'מכ"ל ושוב (ל<br>חי) | ויאמר וכו' לרו מכ"ת' | ה' אליון רק אכן אכ לדרכר וגו' ואת | מדברתו מכ"ח' | 7 אך נמשי או ' | שפטן צ"ל אשר הקסת במתניו משיב וכו' כאשר הוא במקרא, א"א: ל נ' וגו' | 8 א אין | לנביא] אטכ מכ' ח' | אלא] א ח' | אכ איפשר | מ ולפי שיונה | 9 ולא] אכמ מכ' נ' תבע | המוסגר) כ"ה א אבל דכ שנ' ויהי, טמל מכ' מה נאמר לו (ט בו, מכ' נ' שוב) | 10 לאמר] כמ ח' | מ מכ' ולא | אכ ולא נדבר עמו שלישית, ט שלישית לא נדבר עמו | ר' נתן) כ"ה גם פ מכ' אבל דר' יונתן | 11 אכ את עצמו | כ שאוני וגו' | הים! א נ' וגו' | 12 אכמ מכ' אתה מוצא שהאבות והנביאים נותנים (א נתנו) נפשם על | במשה וכו' ישראל ש סוֹזָ א ח',| מה) מ ח' | ועתה | מ ח' | 13 כ מכ' חטאתם וגו' ואם ככה | מ אם | מספרר וכו' כתבת] מ ח' | 5 ואם וכ"ה במקרא | 14 כ כי וגו' בדוד | אם וכו' ברעתי] מ ח' | 15 מהו] מ מכי' ח' | הנה] מק ח' | כ ויאמר דוד אל האלהים הנה | כ'חטאתי וגו' הא | מ חטאתי תהי | מ ק בי וגו' | 16 הא וכו'] מ ח' | כמכ' שהאבות | למכ נותני' | 17 ט לאמר אמור אליהם מיד ישמע דבר שנ' ויצא ודבר | א אמור | כמ להם | שנ') מ וכה"א | למ ודבר אל בני ישראל | 18 אטכ מ להם | דברן אטכמ ת' | 19 אכ העם וגו' | ואומר וכו' למד ש` יא ע"מ הס'ן מ<br>| ת' | ואומרן כ ת' | והנה] ד ת' | כ הנה | כ לבוש וגו' | א הבדים וגו' | וקל הבדים אשר קסת הסופר במתניו (ל ג' משיב דבר) וגו' | 20 ואומר) כ ח' | אכ וילכו וגו' | אכ שלוחיר לא | שלוחי וכו' וגו' ש' י' עמ' הס'!

ט ח' | 21 כ ששליחי | כ אצל שלוחיהם | כ אבל שלוחיך, ועל הגליון לפניך | אלאן א ח' |

וד האב . ירמיה תבע כבוד האב וכבוד הבן שנאמר נחנו פשענו ומרינו אתה לא 'חת ואיכה ג מכז לכך נכפלה נכואתו שנאמר ועוד נוסף עליהם דברים וירמיהלו לכז יהו תכע ככוד האב ולא ככוד הכן שנאמר קנא קנאתי ליי אלהי צכאות ונו לכים א׳ יט יד). ומה נאטר שם ויאטר. ה׳. אליו לך שוב לדרכר, מדברה דמשק מר ואת יהוא בן נמשי תמשה למלך על ישראל ואת אלישע בן שפט תמשה לנכיא עתיך שאין תלמוד לומר לנכיא תחתיך אלא שאי איפשי בנכואתך . יונה תבע ככוד ולא ככוד האב < שנאמר ויקם יונה לברוח ונו׳ מה כתיב> ויהי דבר יי׳ אל נה שנית לאמר (יונה ג א) שנית נדבר עמו לא שלישית . רבי נתן אומר ו הלך יונה אלא לאבד עצמו בים שנאמר ויאמר אליהם שאוני והטילוני אל הים . וכן שצא האכות והגכיאים . היו נותנים עצמם על ישראל . כמשה מה הוא אומר ועתה ז תשא חטאתם ואם אין מחני נא מספרך אשר כתבת ושמות לב לב). אם ככה את שה לי הרגני נא הרוג אם מצאתי חן בעיניך ואל אראה ברעתי (במדבר יא טו) בדוד הו אומר הנה אנכי חטאתי ואנכי העויתי ואלה הצאן מה עשו תהי נא ידך כי וככית (18)" (שמואל ב כד) הא בכל מקום אתה מוצא האכות והגביאים נתנו נפשם על ישראל: 11א מר. צא ואמור אליהם מיד. דברי רבי ישמעאל שנאמר ויצא ודבר ומות לד לד) רבי אליעור אומר צא ואמור אליהם והשיבני דבר שנאמר וישב משה את נרי העם אל יי׳ (שם יט ה). ואומר והגה האיש לבוש הכרים משיב דבר (יחזקאל טיא) נומר התשלח ברקים וילכו ויאמרו לך הגנו (איוב לחלה). שלוחי הקב״ה לא כשלוחי נלחיהם אכל לפניך אינו כן אלא התשלח יר ודם ששלוחי ב״ו צריכין לחוור אצל -<br>מצאת - יבמות צ"ח: אדר"ג נ"ב ממ"ז ילק' ירמיה רי גדולה וגר! אל הים) מיז'| א נמצ׳ ארי. וכה ילק׳ המכירי יונה שם אבל פסדר פכדט - ל דח מצאתה אמר | נמצאת וכרכנבואתך שי ה' מחי | ארבעה בנים הם: 4 סלחת · והיה לך לסלוח כראיתא ו) כדה גם ט ירמה שכדה אבל ו נביאים ! הם! כה רבתי שם לא סלוות כמדותך: 10 לא שלישית. יבמות י היו | 2 וכבוד וכוי האב | אחן אכ מכי ולא

ויאמר וכר לך) מכי ח׳ן ה׳ אליו) רק אבן אב לדרכך וגו׳ ואתן מדברה] מכי ח׳ן 7 אב נמשי וגר | שפט]

יוגר | 8 א אין (לנגיא) אטכ מכי ח'ן אלא) א חין אכ איפשר | מולפי שיונה | 9 ולא) אכמ מכי גי תבע |

וגר] כיה א אבל דכ סני ויהי. טמל מכי מה נאמר לו (ט בו. מכיני סוג) | 10 לאמר] כמחי | מ מכי

| אם ולא נדבר עמו שלישית, כן שלישית לא נדבר עמון ר׳ נתן) כ״ה גם פ מכ׳ אבל ד ר׳ יונתן | 11 אם את עצמו |

אוני וגר (הים) א ני וגר | 12 אכם מכי אתה מוצא שהאבות והנביאים נותנים (א נתנו) נפשם על | במשה וכו"

אל שטו) אַ ה׳, | מה] מַחי | ועתה} מַחי | 13 כַמֵכֵי הטאתם וגו' ואם ככה | מַאם | מספרון וכו'

נתן מחין לואם וכיה במקראן 14 כלי וגר בדודן אם וכר ברעתין מחין 15 מוצן ממכי ח׳ן הגהן מקח׳ |

ויאמר דוד אל האלהים הנה | כן חטאתי וגר הא | מן חטאתי תהי | מק בי וגר | 16 הא וכו' | מן ח' | כן מכ' שהאבות | כן מכ'

' | 17 כן לאמר אמור אליהם מיד ישמע דבר שנ׳ ויצא ודפר | א אמור | כם להם | שנ׳ | מ וכה־8 | למ

'אל בני ישראל | 18 אטכם להפן דבר) אטכם ח' | 19 אכ העס וגר | ואומר וכר למד ש' יא ע"מ הס' | מ

| האומר] כחין והגהן ר' חין כזגה | כ' לבוש וגר' | א הבדים וגר' | וקל הבדים אשר קסת הסופר

ניו (ל נ׳ משיב דבר) וגרן 20 האומר) כזה זו אב וילכו וגר׳ן אב שלוחיך לאן שלוחי וכר׳ וגר׳ ש׳ י׳ עמ׳ המין

| 21 כ ששליחי | כ אצל שלוחיהם | כ אבל שלוחיך, ועל הגליון לפניך | אלא) א ח׳ |

תוספי דיה על וסדרעיר פייט: 12 האבות הלשון אינו

חות פ״א י״ד ובא״צ מגיה מסה במקום אבות ובמ״ע

ה מקום לשחיט ייח דף עיז עיב ואין ראיתו ברורה:

וסה מכילתא לקמן מס׳ דשירה פ״א: 17 צא וכר- לקמן

יס ומשפט המיליק של היה מיליק במיליק את המשפט.<br>ו מסי דבחדש מיני עיין שיט דף סט וחזקוני: 18 והשיבני.<br>ובי צדוקוקיג ושינ ודברים רבה מיבסיו: 19 הברים וכוז.

אשר הקסת במתניו משיב וכר׳ כאשר הוא במקרא, א־א:

לקדק דאין קורין אבות אלא לג׳ כדאיתא ברכות ס"ו:

וכת דפסחא בא פרשה א

הטיל רוח גדולה אל הים . נמצאת אתה אומר שלשה בנים הם אחד תבע כבוד.

וב וככוד הבן . ואחר תבע ככוד האב ולא כבוד הבן . ואחר תבע ככוד הבן ולא

מסכת דפסחא בא פרשה א ויי הטיל רוח נדולה אל הים . נמצאת אתה אומר שלשה בנים הם אחד תבע כבוד האב וככוד הכן. ואחד תבע ככוד האב ולא ככוד הכן. ואחד תבע ככוד הכן ולא

כבוד האב . ירמיה תבע כבוד האב וכבוד הבן שנאמר נחנו פשענו ומרינו אתה לא סלחת (איכה ג מכ) לכך נכפלה נכואתו שנאמר ועוד נוסף עליהם דברים (ירמיה לו לכ) 5 אליהו תכע ככוד האב ולא ככוד הכן שנאמר קגא קנאתי ליי אלהי צכאות ונו ומלכים א' יט יד) ומה נאמר שם ויאמר ה' אליו לך שוב לדרכך מדברה דמשק וגומר ואת יהוא בן נמשי תמשח למלך על ישראל ואת אלישע בן שפט תמשח לנביא תחתיך שאין תלמוד לומר לנכיא תחתיך אלא שאי איפשי בנכואתך. יונה תבע כבוד הבן ולא כבוד האב < שנאמר ויקם יונה לברוח ונו׳ מה כתיב > ויהי דבר יי׳ אל

10 יונה שנית לאמר (יונה ג א) שנית נדבר עמו לא שלישית. רבי נתן אומר לא הלך יונה אלא לאבד עצמו בים שנאמר ויאמר אליהם שאוני והטילוני אל הים . וכן תמצא האכות והגביאים. היו נותנים עצמם על ישראל. במשה מה הוא אומר ועתה אם תשא חטאתם ואם אין מחני נא מספרך אשר כתבת (שמות לבלב). אם ככה את עושה לי הרגני נא הרוג אם מצאתי חן בעיניך ואל אראה ברעתי (במדבר יא מו) בדוד 51 מהו אומר הגה אנכי חטאתי ואנכי העויתי ואלה הצאן מה עשו תהי נא ידך בי ובבית אבי ושמואל ב כד) הא בכל מקום אתה מוצא האכות והגביאים נתנו נפשם על ישראל: לאמר. צא ואמור אליהם מיר. דברי רבי ישמעאל שנאמר ויצא ודבר ושמות לד לד) רבי אליעור אומר צא ואמור אליהם והשיבני דבר שנאמר וישב משה את דברי העם אל יי (שם יט ח). ואומר והגה האיש לבוש הברים משיב דבר (יחוקאל טיא) 20 ואומר התכ״ה לא כשלוחי

> נאכ גדולה וגרן אל הים) מזין א נמצ׳ אוי. כנמצאתה אמר | נמצאת וכרבנבואתך ס׳ ה׳ מַ ה׳ | בנים) כדה גם ט ירמה שכדה אבל ו נביאים | הם} מכי היו | 2 וכבוד וכו׳ האב | אחן אב מכי ולא תבע כבוד הבן | כולא תבע כבוד האב | א הבן 'ונר ירמיה | 3 שנ'] אחן אפשעו וגר | אתה לא סלחת ! מכי כונוי, סיג חי ! 4 אכט מכי לפיכך | סנין א חי | ניסףן כ״ה גם לאבל וקיוסיף | דברים] מכיח, אב וגר 15 אכ מכי ולא תבע ככוד | כ סני ויאמר | אב קנאתי וגר | אלהי | דם חי ! וגר | ד ח' 61 אם מה וכן מה כתיבוסם! אך ח'... מכי לו סוב ו...

בשר ודם ששלוחי ב״ו צריכין לחוור אצל שולהיהם אבל לפניך אינו כן אלא התשלה ו נמצאת - יבמות צ"ח: אדר"ג נ"ב ממ"ז ילק׳ ירמיה ר' שכה ילק' המכירי יונה שם אבל פסיר פכיט - ל דף קלח ארבעה בגים הם: 4 סלחת - והיה לך לסלוח כדאיתא באיכה רבתי שם לא סלחת כמדותך: 10 לא שלישית. יבמות שם ותוספ׳ דיה על וסדרעיר פייט: 12 האבות הלשון אינו מדוקדק דאין קורין אבות אלא לג׳ כדאיתא ברכות ס״ו: וסמחות פ״א י״ד ובא״צ מגיה מסה במקום אבות ובמ״ע מראה מקום לסחדם ייחדף עיז עיב ואין ראיתו ברורה: - במשה מכילתא לקמן מס׳ דשירה פ״א: 17 צא וכר׳ לקמן יתרו מס׳ דבחדש פ״ג עיין ש״ט דף סט וחזקוני: 18 והשיבני. מכילתא שם סוף פ״ד ופ״ב ועיין עוד על מלת לאמר ספרי במדבר צד ה' וק"ג וש"ג ודברים רבה פ"ב ס"ו: 19 הבדים וכו'. צ״ל אשר הקסת במתניו משיבוכר׳ כאשר הוא במקרא, א״א:

וכר לך) מכיחי | היאליו | רק אבי | אבילדרכר וגר ואת | מדברה! מכיחי | 7 אכי גמשי וגר | שפט! ל ניוגר | 88 אין (לגביא) אמכ מכי ה' | אלא) א ה' | אב איפשר | מולמי שיונה | 9 ולא) אכם מכיני תבע | המוסגר] כיה א אבל דכ שני ויהי. טפל מכי מה נאמר לו (טבו. מכיני שוב) | 10 לאמר] כמחי | ספכי ולאן אב ולא נדבר עמו שליטית. מ שליטית לא נדבר עמון ר' נתון כ"ה גם פ מכ' אבל ד' ר' יונתן | 11 אב את עצמו | כ שאוני וגר ! הים! א נ׳ וגר ! 12 אכמ מכ׳ אתה מוצא שהאבות והנביאים נותגים (א נתגו) נפשם על ! במשה וכו׳ ישראל סטון אַ ה׳, ן מהן מַ ח׳ | ועתה | מ׳ | 13 כמכי הטאתם וגוי ואם ככה | מַ אם | מספרך וכו' כתבת] מחין לואם וכ״ה במקרא [14 כלי וגר בדוד ן אם וכר ברעתי] מחין 15 מהון ממכי ח' ( הגה] מקח' | כ ויאמר דוד אל האלהים הנה | כן חסאתי וגר האן מחסאתי תהי | מקבי וגר | 16 הא וכו' | מחי | כן מכ׳ שהאבות | כן מכ׳ נותני | 17 כן לאמר אמר אליהם מיד ישמע דבר שני ויצא ודפר | א אמור | כמלהם | שני) מוכה־8 | למ וובר אל בני ישראל | 18 אכוכ כו להפן דבר] אכוכ מחין 19 אכ העם וגרן ואומר וכר למד שי א ע"מ הסין מ ח' | תאומר! כח' | תהגה! ד' ח' | כן הנה | כ' לבוש וגר' | א הבדים וגו' | וכל הבדים אשר קסת הסופר במתניו (לנ׳ משיב דבר) וגרן 20 ואומר] כזה' | אכוילכו וגר׳ | אכי שלוחיך לא | שלוחי וכר׳ וגר׳ ש׳ י׳ עמ׳ הסין ם ח' | 21 כ ששליחי | כ אצל שלוחיהם | כ אבל שלוחיך, ועל הגליון לפניך | אלא) א ח' |

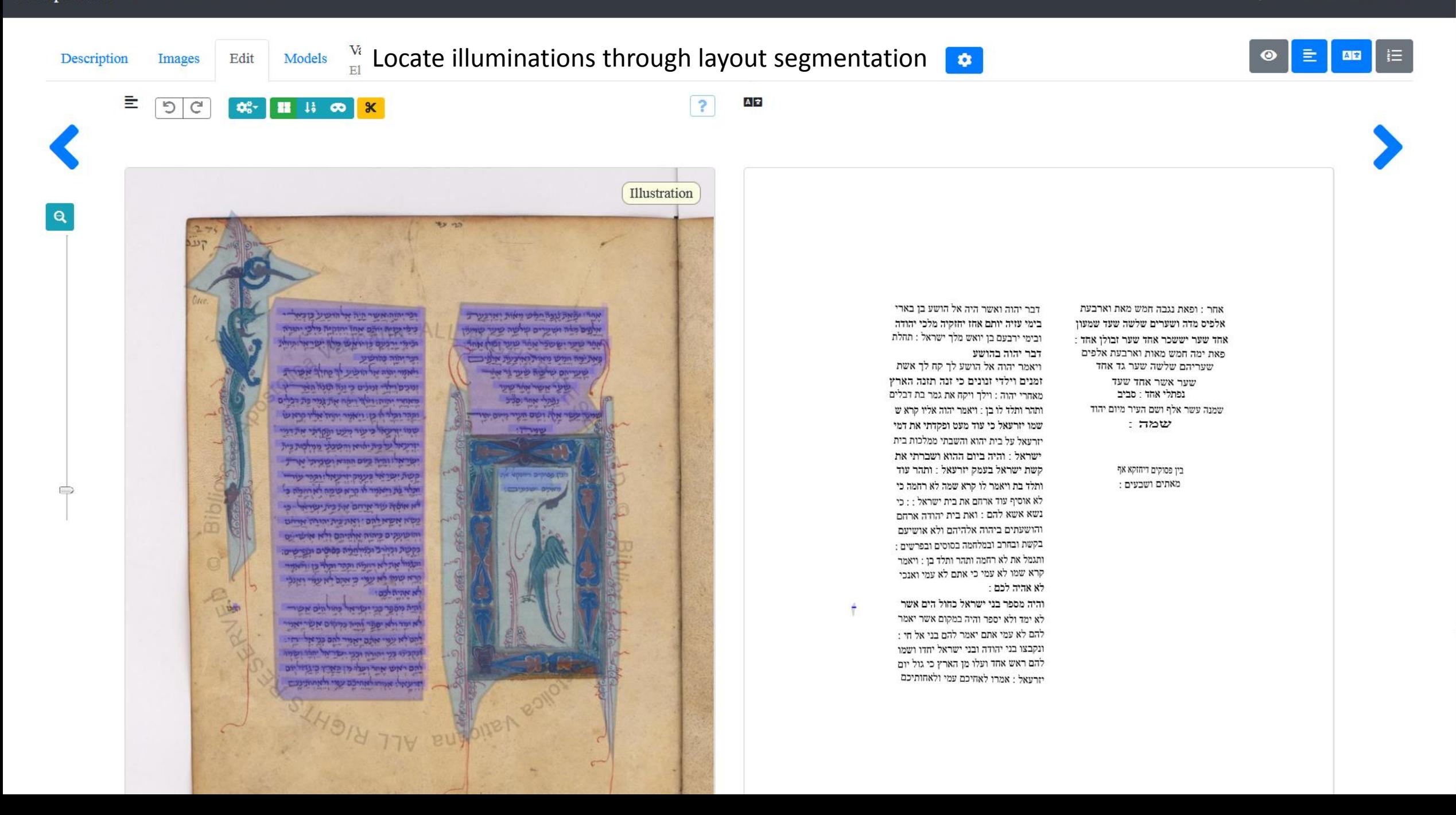

#### Automatic segmentation result of ms specific model

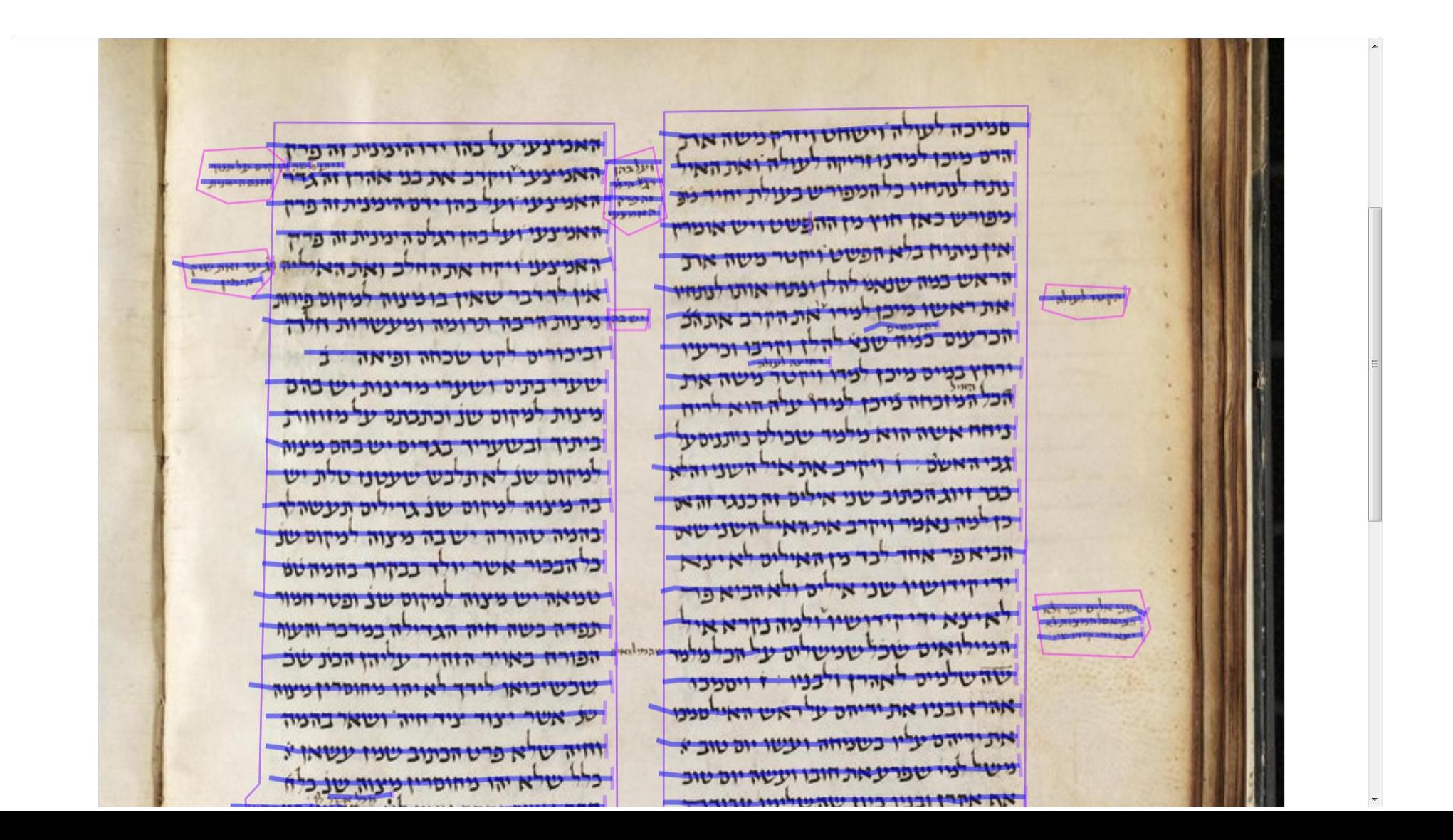

### Ergonomic correction

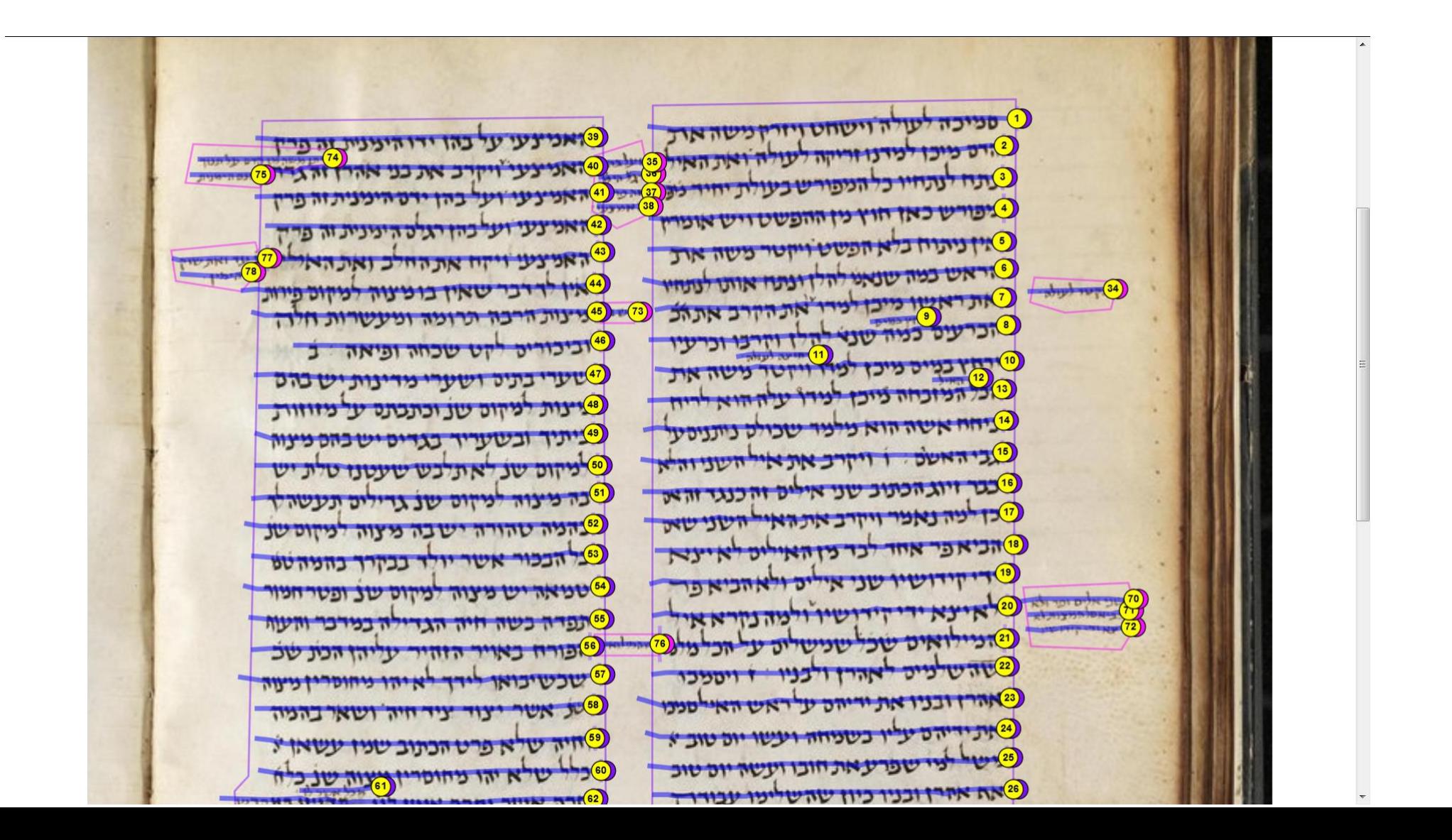

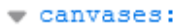

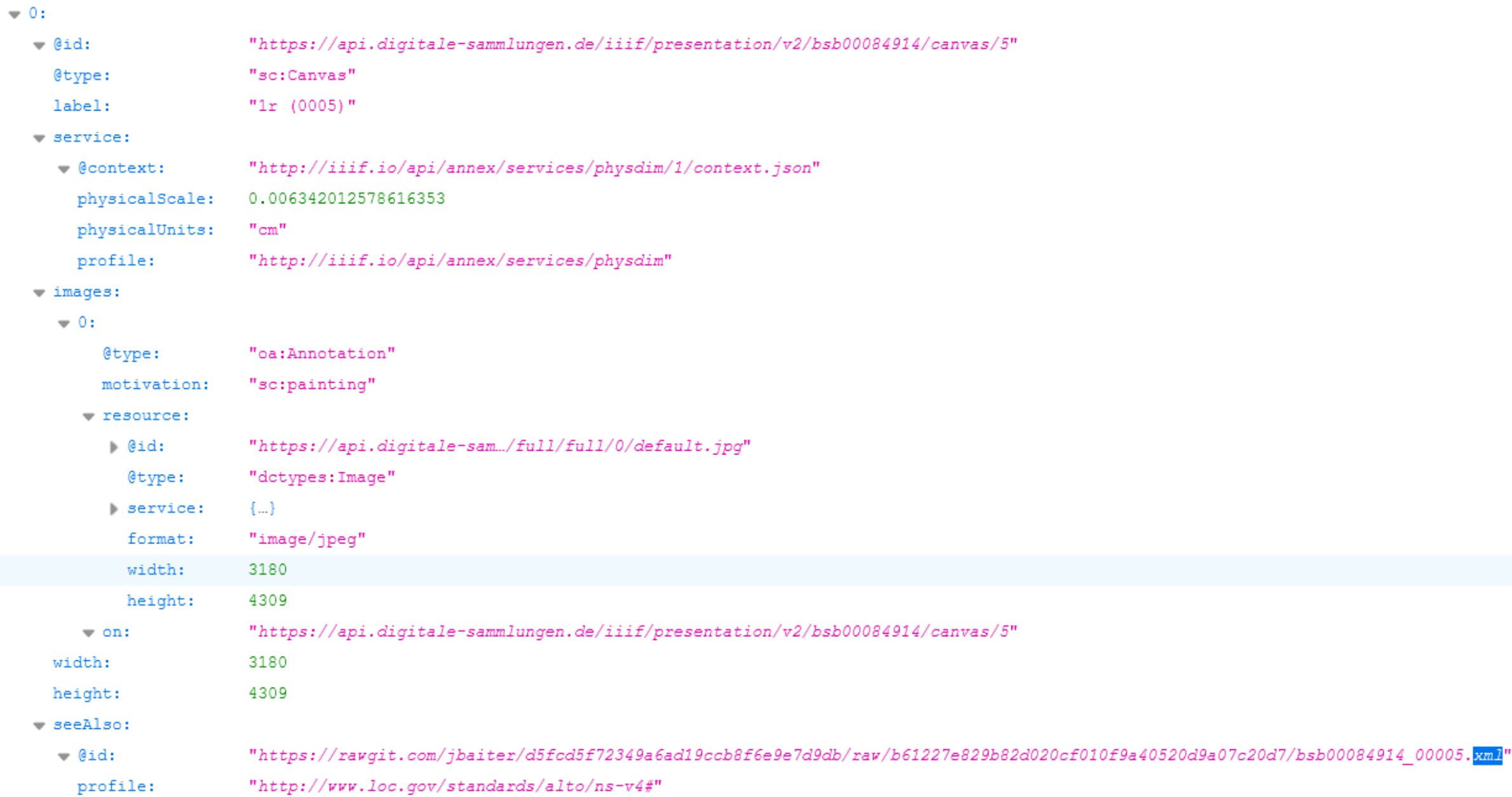

 $"text{text}/xml"$ format:

### Jbaiter Mirador textoverlay plugin

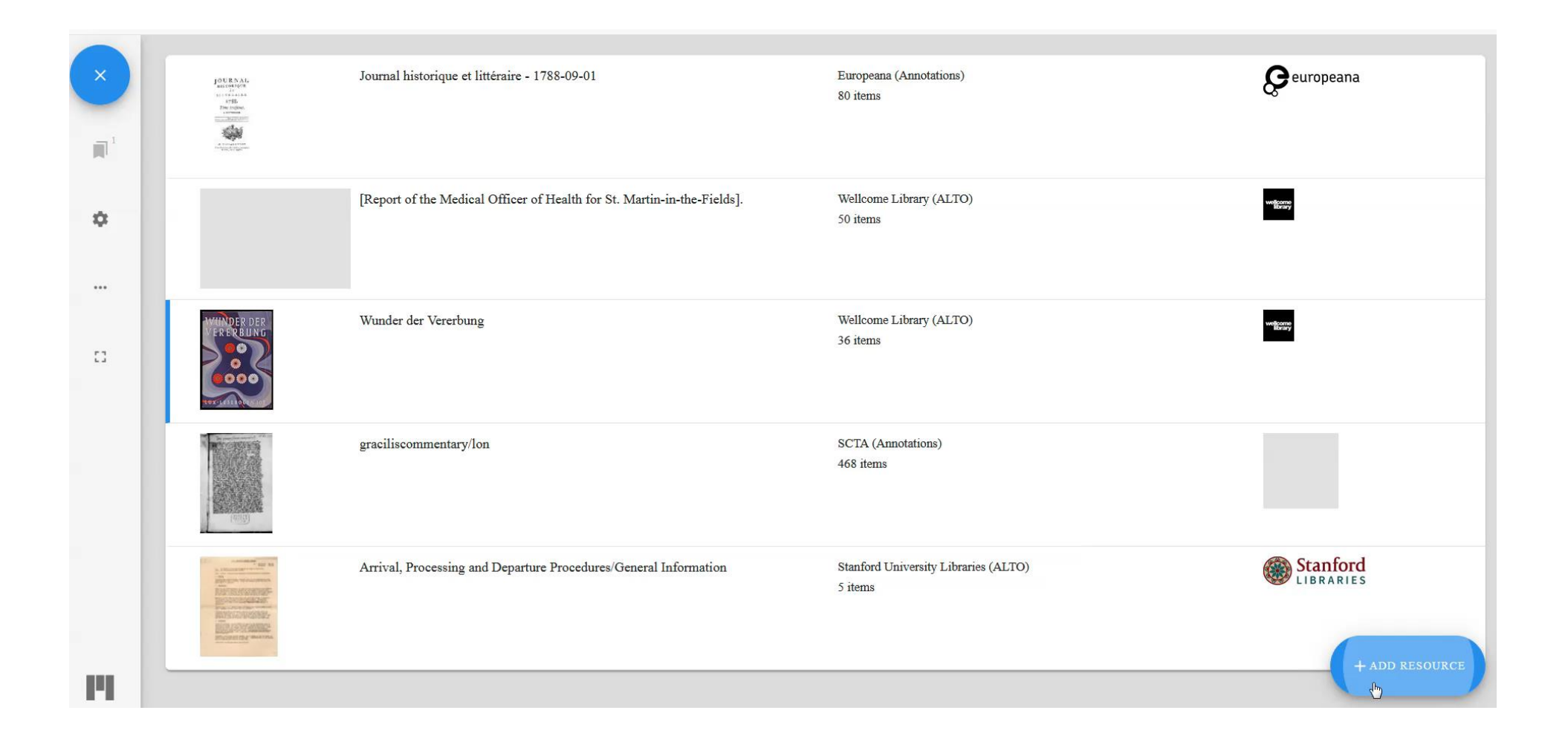

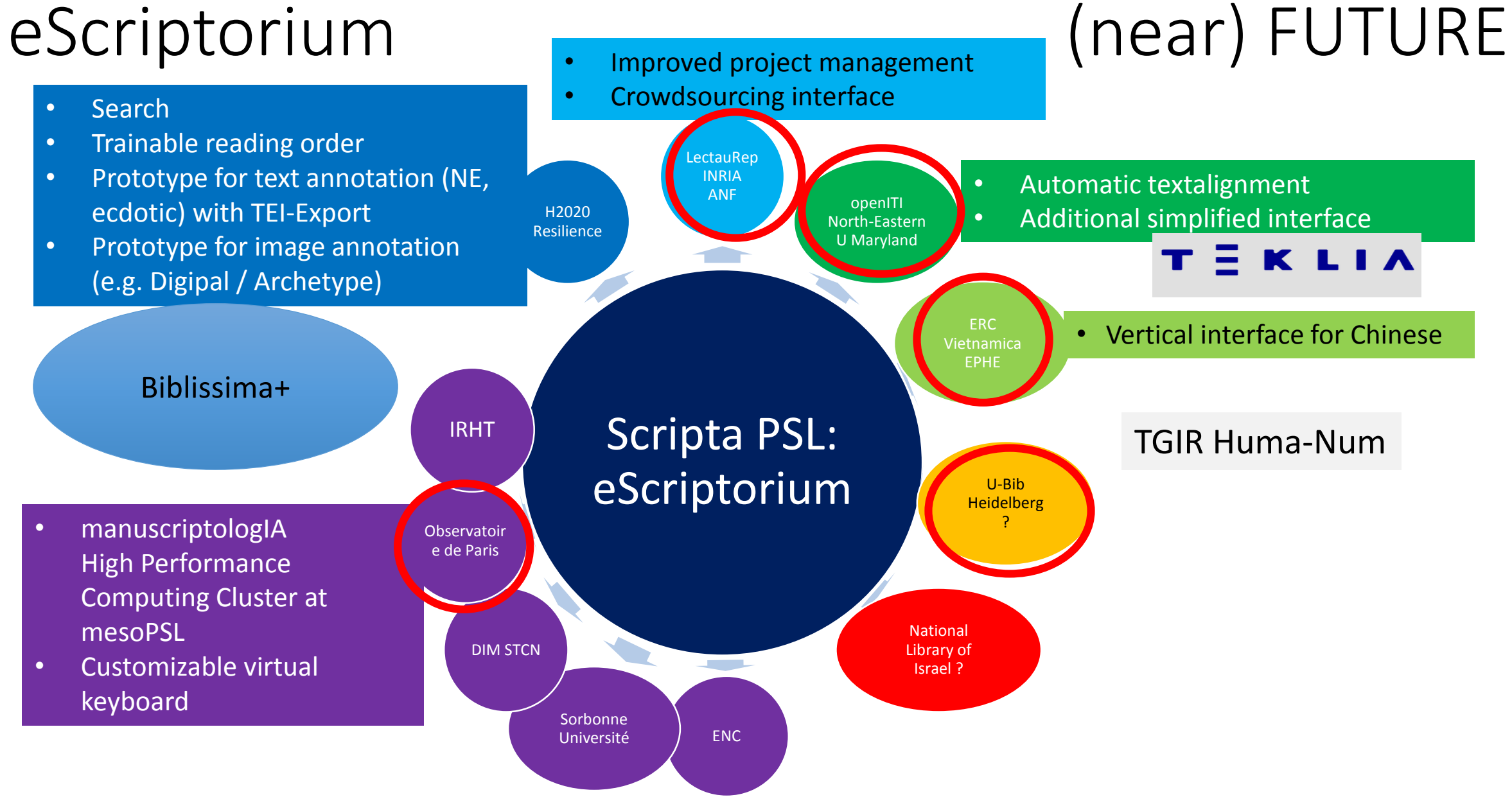

#### Transcription created automatically without specific transcription BnF syr 341

no dia forma **Siders of the** al riving from died office mini Kirkmin mi kukin alinin in wannahara oimet marie Laws more the family design **ELARAGE FINIS** de divit caption morals rea on was comin let min principe and property stays are suggested room participation con morning Ind Pillow vision cants sixes La divide division www. wind have **STORY COLLEGE STORE** best presented Lask hride Londwin Perro, co

and the movies on we have thinking out THING THING THIS to mining more delated Service Liza marile curboan arra cantin Damitica mys chur anno exix main annountin mining month form ci daring month in on volto sent trans pheet with leaving limits in inici Leas Pient com La minimal proprietarial undinazione went Pilo Krass abuse plants formin moving look Prime, neer? more white there were ection aniec more us jie ura-Pico, nara- u rinco, nowing we not pion lacion shirts next we man with complete airin maria martin wind find war Bitty, Lau skingwish name Annon Lunding level personalize in in main man min Show with Leaving with interfactor and the said Lector What Pica, c. Pro  $m$ Lava vimus runism was so view them piece in into Kn ishal Arit Krew xii lar aphai cicerto Kronli Kons Kono אבלה אות להכואן אולם בכיול The state of the side of the Kilowei Kili Kilin Hen carry at 22 recently when comon read Synche russelve acondensing with not learn equin locking in the index. that would play their minin und und aining man ditor matin. de Smith Hashendipin nd mycomas ad. Brin min American with welch initia work She appartly particular anth Kings investation

and entries Live in

distance and the when an interest Henry With erheutin wir. Inlan wonlaw with Whoirs ring We month was mit of the washed beginning of the monday's Seas may have and continued month the fire three divisi imita and the South of Section

 $a\Delta b \Delta b$  $0$ הכנחון א הכאום<br>פכתבים . סמור נתחד אי הבאי פכ<br>פכתבים המא הכא כבלים או כל  $\frac{1}{2}$ محصد حجدب محمحها وحدمتهم  $0 - 76$  and  $0.050$  occurs  $250$ A ALL A HIGH APPY  $10.74$  and  $10.74$  and  $10.74$  and  $10.74$  and  $10.74$  and  $10.74$  and  $10.74$  and  $10.74$  and  $10.74$  and  $10.74$  and  $10.74$  and  $10.74$  and  $10.74$  and  $10.74$  and  $10.74$  and  $10.74$  and  $10.74$  and  $10.74$  and  $10.7$ K riar appro. ameter A this am the man with the The contract of the contract of the contract of the contract of the contract of the contract of the contract of the contract of the contract of the contract of the contract of the contract of the contract of the contract o  $S$  of the case of  $\epsilon$  and  $\rho$ , or בבנית ספר בפתח. בלעבר.<br>הכנסראי ושאיון בי סופם מסשאי and the city is to describe the contract of the contract of the contract of the contract of the contract of the contract of the contract of the contract of the contract of the contract of the contract of the contract of th המשלח המי אנשים המשלח alumn now the state of the state of השל הלוש ובן מחל מדל

וכן או בא גוב, וכן 200 ג'א<br>גבעל איבוסטוסף - כנק וסכנן<br>גבעל איבוסטוסף - השלוח משל<br>200 ביותר השלוח של השלוח<br>גוסכנן סכנק שביטוס - מבט'אנג את כפלה סמפס עבלחולי<br>0 בודי, כנג מפולד פי מלביו<br>1.דיה לה כנגוז לסוביו 201 במי<br>פי צ'ימי ג'מליו מומי פיליו. and seas with a stores הקצת הכולה לבנה. המסתיבה along of the range of the day of the range of the state of the state of the state of the state of the state of  $\frac{1}{2}$  and  $\frac{1}{2}$  and  $\frac{1}{2}$  and  $\frac{1}{2}$ only or other store working and et en a nond writing asis riso River romo<br>Lucato de termes a אם מונו של בא גדל וי air ise role as the mail האופי מבינה לא מינה ביני הייתה ביני הייתה ביני הייתה ביני הייתה ביני הייתה ביני הייתה ביני הייתה ביני הייתה בי<br>לא הייתה הייתה ביני הייתה ביני הייתה ביני הייתה ביני הייתה ביני הייתה ביני הייתה ביני הייתה ביני הייתה ביני ה<br> A THE CAL OF THE CAL OF THE CAL OF THE CAL OF THE CAL OF THE CAL OF THE CALICATION OF THE CALICATION OF THE CALICATION OF THE CALICATION OF THE CALICATION OF THE CALICATION OF THE CALICATION OF THE CALICATION OF THE CALICA ול הלבחל הלגום אות גשב כמולא לוח בולא לוחם הא המוא אנא בעת לא<br>הבאת גל המא בכנסו א van como casoduo המוסיף המורא ובמאם בישראי<br>היו היו המשלומים בישראיים  $T$ באר . הלבת בל הל בה לאחרם point of the company of the company of the company of the company of the company of the company of the company of the company of the company of the company of the company of the company of the company of the company of the  $60010.651$   $00010.0010$ המא כבלת או בא המה וע.<br>כתום מכבירים המה המת that reserve a don't a ready  $25.0 - 18$ <br> $7.0 - 37.0 + 15$ <br> $7.0 - 37.0 + 15$ <br> $8.0 - 18$ <br> $9.0 - 18$ coscrooces ro

 $\mu_{\text{max}}$  and  $\mu_{\text{max}}$  is  $\mu_{\text{max}}$ <br>ty as in the state of the distribution of the state of  $\frac{\sqrt{\alpha z}}{2}$   $\frac{1}{\sqrt{z}}$   $\frac{\sqrt{\alpha z}}{2}$   $\frac{\sqrt{z}}{2}$   $\frac{\sqrt{z}}{2}$  $\frac{1}{2}$ these a mi overing a proud Notes and Kins Kipso המשבר המשלו המשפח המשפח המוניקה.<br>המכונה מכונה המשפח המשפח המינה היום.<br>המכונה מכונה המשפח המשפח המינה היום.<br>המכונה המכונה המשפח המינה המינה היום.<br>המכונה המכונה המכונה המינה המינה היום. cincl al dalo. out de adda dalaa saca alist view and discrete<br>example of the second of the second of the second of the second second second the second second the second second second second second second second second second second second second second second Khour are more - who outra lite observo. obstrati  $dA$ contain o neuro estados  $\frac{1}{2}$ הלתן השא בשלכולא בלחשה. Reaso am Rim ... amboiel Leep Landre w sin Rein CODO CLOCK TOLL GODO בת ממשא כאו בא גיב וק.<br>הגל מישה באו בא האומן של המורח במי המורח בין המורח בין המורח בין המורח בין היום בין היום בין היום בין היום בין היום בין היום בין היו<br>היום היום בין היום בין היום בין היום בין היום בין היום בין היום בין היום בין היום בין היום בין היום בין היום ב  $m\pi$  whom  $\mu$ .  $m\pi$ way cointra. a isl בל מנת ומפתו אנא לא a ial is a your counter

**Andre Motor Hotel British Communication** Mich princ imica princ Vien irreco; ninh ricon rën for liverkoon jerë paron province paint que ing rendblog avec in printer effect. for nice liverkon, joëinen richtig. gering of the music ashul. neight runt, aming. cont protege problement official mind interests isten Sientra chiar Lincomno. Depressed molder Lincols Eine irren. millet les l'arcoités Kyhrim haring mind exign risindlanger Windo impig immining D'Aille Dicte numeron renyer. reserve sinten sinter mortimento Library exist excuse who there industry pileró lircobicionalization ALTHORIC AREL WATER STRAIGHT **The Committee of the Committee of the Committee of the Committee of the Committee of the Committee** 

pres pour pres pour Kosie Woo . assen Khoje rain Rue amplier, al rais معتقده بعدالهم محمد علم Laratono. Scison, raong exig and im aucto, a solul ARS. dom. Rewis Rive and de adda = actors raird aul orar. ml  $\sim$  amasing  $K$ ali Kasin nes exta moder Losci cink iro. gird lo broio. Rui Ruão Disalo Reasolo exter and order over Jias, scipo, ruoi. apig  $\sim$  orie  $\angle$  original deptation منطقه مسلحه لمحتمة  $\Delta$ ang ang ang dina conte nous casas singur.  $\Delta$ a die obrewo. obr $\Delta$ a  $\Delta$ מלה מכנ מסות המש  $\mathbf{r}$ 

**PLANCE TO BE TO AN INC.** 

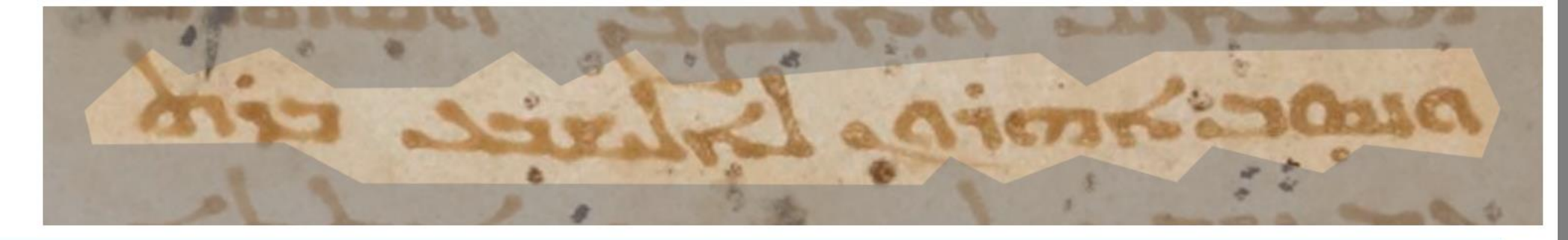

# aloc movio \_ brlever cità

by (eScriptorium) on Sat Jan 23 2021 23:44:51 GMT+0100

 $-a$ ,  $\frac{1}{2}a$ ,  $\frac{1}{2}a$ ,  $\frac{1}{2}a$ raint auf octors. oly FALL PECOLAL COLOR ambote Kali Kbote **Administration** place extra myky Liscer BOOM FOR OUT 23 cincl al dilig. out dip ETTE FRED. ALLER LTD Kwi Kuës, risla Keasla Kastikaien witzlagsende exic contra pixe secing estation of the present Jian, ruoi. asig extractor company concerned  $\Delta$ Dayley Merci nounted the first ridoo e una Loren Mancio Subso elevent aion aire d'aion man sirled office and et de la ressort de de experience interesting to a purpose putit life placemps. placker piler lacampic of the date  $\Delta x$ Alignaria nin vising integr  $\lambda$ 

# Judeo-Arabic+Hebrew, Ox. Bodl. Pococke 295, Maimonides, Mishnah Commentary

החומש מחלל על זה ועל זה תוך מפחות שוה פרוטה בקרן אינו צריך שלך את  $-3 =$ החוסים מתבנו עביות ועין ממות משות שיות בין ועות בחומי ולא מתל על כקר =ន ะ-מחרין נפים הבנייותי ושופטים בקרי הרי זה עייך ללך אחריו ⊨ន ≋− מתנע עניקמונאה חוד משות כמים בין על פחות משובערוניה זינו עייך עלך אביונה באקיה ביותר יוצג לנך לגו מן לאולה ללי ישו לאן אקל מן כרוטה ורוא  $-74$ בכרושת: נמש את הקרן ושבע בן על החווש הרי זה ושלם חומש על חומש  $-84$ על שיהתל ט כקרן משוב כרובה וכן בפקדון או בתשומה יד או ב אל או עשק את  $-28$ עמיתו אומצע: אבדה וכחש בה ושבע על שקדי מרי זה מענט קין ותומש ואשם: על שיבמעט הקרן משוב ערוטה מבאלה גזל ארבעה דרכס לזמב עם  $-88 -$ כמסה קפע ארבצה וחלף על לירבף למנה דרבין ובע זכון לירהף וחלף עלי  $-5.8$ סנקות זמנ ארבעה וחנף על שמוש בומות או בעול א כרובב להתה  $-28$ ברבע חובה בוחו ובצ ופעל כרובה וחלף על לרבע כרובה מאי לא מה ער ל הבא כרובב מקט לאנהא אקלשון פרוטב ואנקיא לאם כלא לקולב בשלי ממיאיביו  $-25$ ומת עצון וצת שנה למצד שמוסיף חומש על חומא וכלך לאי לאמל תומנא  $\equiv$   $\equiv$ חכמכס אחד לאן שרח חמישיבעו אכמאפה על שווה שלי בעלי  $-25$ אמנה לו אבד משבועתע ואמר אמן והעדים מעידין אותן שאכלו משל איב אמר נו אבד משבועיתב ואמר יומן והעלים מעבין אותה לבמק לא פלחם ליקפא  $-2 \nabla$ אוא באקראכם וא בשתתה ששמה לקול אלב והיה כי יתם ואשו וכשעי את ים  $\equiv$   $\equiv$ וכן אנאריטן לנק אנא מצוב מן תולקי נפתק: איכן כקדוני ואסר לו נעני משב  $-25$ וכן אנמאיים וער אות התב מן תנקיי נפחה.<br>משביעה אני וממה אמי ותעלים מענירים אותו שגובו משלם משלמני כפלי ואים משביעל אני ואמר אמן והומו ואשרי , תשלומי כביבי קום ומן אינועו אש אנה קוצנם קנפועל מעשים קרין וחומע ותאם ובעבור בעובות: בעיל הבין ושבע ועם קום על מש קרן וחומש לבנן או לאחין ואם אישרוצה אושאין על ובעל החוב ביני ונפר עים: קאל אלב והשיב את הגולב אשר נול פלבלך מ ובעב החוב בני ונפי בן שלב מפתת יהואו ימתול ע שלי בין כלא אלא מוכנים בוב מוק משופע של בעור ומקומת בשנו כמיו מוחי כללב אלאכ מאת מאת עונה באקיה עמה של מומוללן כלא בד אן יכרו מלך לגולה מהסתירו מאין צונה מותיון והבוא בני או ביל או יראו לאולאדה הן נשאה מן חיר הכרו לנוה מבחתיהן פיין עשה לא אכוב ולא אולאל או לפי רל ירפע הלך לגולה לבען פיופאבא פי קינה אופי כקוב ה אשתו או לצדקה ול שרט פן כלך  $-2$   $\frac{12}{2}$ כלה אי עבף ניקול זה של אבץ לא ידפע על אן ללב מומעלה מן חית השא גולב מא

החומש מחל לו על זה ועל זה חוץ מפחות שוה פרוטה בקרן אינו צריך לילך אח אזוריו בתן זו את הזהכים ולא בתן הי הרגיאה בקרן הרי זה צריך לילך אחריו: ולו כאות .<br>מחל לו על זה ועלזה חוץ משוה פרוטה בקרן הרי זה צריך לילך אחריו: ולו כאות מחל לו על זה ועלוה הורך משחה כדיסה בין ידי הסומר משות פרוטה אינו צריך לילך<br>אלגזלה באקיה אד'א לם יבק עליה מן אלקרן גיר פחות משות פרוטה אינו צריך לילך אגולה באץ האראים בקילות הפוריקה היה המונח האלאן אקל מן פרוטה וירגג (או באן היה היה היה היה היה היה היה היה היה<br>אחריו ולא נקול איאך יגלי ד'לך אלגז מן אלגזלה אלדי יסוי אלאן אקל מן פרוטה וירגג אזון ידולא באור את הקרן ונשבע לו על החומש הרי זה משלם חומש על חומש לפן זטון. בגזל או עשק את היא ידי הספקדון או בתשומת יד או בגזל או עשק את התוכן את הידי היא היה משל או היא היה ה עמיתו אומש ואשם:<br>עמיתו או מצאת אבדה וכחש בה ונשבע על שקר הרי זה משלם קרן וחומש ואשם: " מבות המעט הקרן משוה ערוטה מתאלה גזל ארבעה דרהם לזמה גם כמסה זדפע ארבעה וחלף עלי אלדרהם לזמה דרהם ורבע דפע אלדרהם וחלף עלי כמסה חפע או במחזותן - מי התחיים הרבות הפי אלרבע וחלף עלי אל כרובה לזמה.<br>אלרבע דרהם לזמה רבע דרהם וכרובה דפע אלרבע וחלף עלי אל כרובה לזמה את בעירו הם יהכונות המורים בירוח המורים ברומה מא ילזמה גיר.<br>גרם כרובה ורבע כרו בה זפע אל כרובה וחלף עלי אלרבע כרובה מא ילזמה גיר. גו ם כן הבה הרכב ברו בה וכל המודד המומא לאם הדא לקולה תעלי חמישיתיו.<br>אלרבע כרובה פקט לאנהא אקל מן פרוטה ואנמא לאם הדא לקולה תעלי חמישיתיו יוסף עליו וגא אלנקל מלמד שמוסיף חומש על חומש וככלך אלמן ילזמה חומ יוסף עליו וגא אלגקל כולמו סכווס ן "יופרס סי יוופרס אלדי בינא: איכן פמוני<br>חכמהם ואחד לאן שרח חמישיתיו אכמאסה עלי אוגה אלדי בינא: איכן פמוני חכמהם ואחר לאן שרורותו כ"די יוכד ייסיבים מעידין אותו שאכלו משלם את<br>ואמר לו אבד משביעך אני ואמר אמן והעדים מעידין אותו שאכלו משלם את ואמר 17 אבד משב"פן את הזוכר הבין יותר משפחיאדה אלכמס לא תלזם אלאסא<br>הקרן ואם הודה מעצמו משלם קרן וחומש ואשם:זיאדה אלכמס לא תלזם אלאסא הקרן ואם החדה מפצטו משלם קרן וחדשים של הספרים.<br>אלא באקר ארה לא בשהאזה אלשהוד לקול אללה והיה כי יחט ואשם והשיב את הגא אי א באשר אותו או בשוואות ביום היה היה היה משבי<br>וכו אנמא יכון ד'לך אדא תאב מן תלקי נפסה: איכן פקדוני ואמר לו נגנב משבי וכו אנמאיכון די<br/>ן או א האב מן דגיו או פוס מעידים אותו מעלומי כפל ואם אמן העלומי כפל ואם משלימי כפל ואם משלימי כפל ואם משלימי כפל וא משביעך אני ואמו אמן והערים מעיר ם אותו פוגמה בישרא אצולנא אין אדם<br>הודה מעצמו משלם קרן וחומש ואשם: תשלומי כפל הי קנס ומן אצולנא אין אדם הודה מעצמו משלם קו וזוותת ואסבר וביותר מן כתובות: הגוזל אביו ונשבע<br>משלם קנס על פי עצמו וד תבין דלך פי אלתאלת מן כתובות: הגוזל אביו ונשבע משלם קנס על פי עצמה הרו הבין הלך כי ההרווחות המוניק ומשאין אינו משלם קרן וחומש לבניו או המשאין או שאין לו היה<br>לו ומת הרי זה משלם קרן וחומש לבניו או לאחיו ואם אינו רוצה או שאין לו לוה יו ומונזור זווי מופגם קרן המבוס יכדי הספרים.<br>ובעלי החוב באים וגפרעים:קאל אללה והשיב את הגזלה אשר גזל פלכלך מן יבעלי זהות באים וגפרע בתקור. הרגורות הרבים המול לו אלדי גזלו הזא אדא כאות ל<br>גזל אין לו תקנה עד שתצא גזלה מתחת ידו או ימחול לו אלדי גזלו הזא אדא כאות ל גזל אין לדוקונה עד שהנא גלוויטווויות הייתו שהייתה מאת אבוה.<br>גזלה באקיה ענדה לם תתגיר ולא קנאה בשנוי כמא תקדם פלצלך אדא מאת אבוה. גזלה באקיה ענוה לם ותוגרו לא קבות בכבר כבר.<br>וטזלה תחת ידו ואבוה לא מחל לו פלא בד אן יכרג הלר אלגזלה מתחת ידו פאן וסולה ונותר ורואבות זו בישרא הרכבות המוסד המולחה לאולאדה הו נפסה מן חית.<br>כאן ענדה אכוה ידפע להם מא גזל או ידפע אלגזלה לאולאדה הו נפסה מן חית כאן עבודה לפי המחת ידו פאן לם יכן ענדה לא אכוה ולא אולאד או לם ירד הו ידפע ונכו ג' איגולה לבניו פידפעהא פי דינה או פי כתובת אשתו או לצדקה ואלשרט פי כלך .<br>תלך אלגזלה לבניו פידפעהא פי דינה או פי כתובת אשתו או לצדקה ואלשרט פי כלך גן אוגורון ובי ישראל אבא לא ידפע עלי אן ד'לך מן מאלה מן חית הצא גזלה מתו

Description

 $\rightarrow$ 

Images

Edit

DR CR

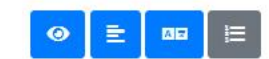

kraken: BNF 1359 tr3 5  $\triangleq$ 

**BNF** 1359 Models Element 19 - 18 56bb5 default.jpg - (3520x5250)

וירוא

重.

58

**第110 米** 

 $D C$ 

 $\mathbf{P}$ 

 $21$ 

AE

 $\bullet$ 

יומן הדם מנקד מוקד הראולעמים לפני יהוה את פני הכרכת המוקד הדם הדם הדם הדם הדם ה $\mathbb{X}^{\mathbf{X}}$ ביק הדי לה קבה סגף יודאו שו או? עשים 2 לבין יודאי בין הגורה אשר<br>- יודי על הרות מגף "ומן דמאייתן על קרנת המזבח אשר לפני יהוה אשר יתין על קרבת מדבחא דקרם י"מן על קרנת המזבח ......<br>דבמשכן זמנא וית כל רמאם באהל מועד ואת כל הדם נשפך אל יסוד מזכח<br>דבמשכן זמנא וית כל רמאם ישמוך ליסודא רמדבחא דעלת העלה אשר פתח אהל מועד ` : ואת כל חלבו רבתרע משכן זמנא `` ומנ<br>``` ועשה לבר כא `` ומנ עלי הרבהן לבד בה לדי בין ידבאשר עשה לפר החטאת כן יעשה לו וכפר<br>צלה לדי פי כבד בה לדי בין ידבאשר עשה לפר החטאת כן יעשה לו וכפר צלה לדי פי כבא זמחצך וכאי לדון על פי כבא זמחצך וכאי<br>לדם יצבה ענד הסא מדבה עליהם הכהן ונסלח להם 1: והוציא את הפר<br>נית כל מרביב באב כבא מחצאל מחוץ למחנה ושרף אתו כאשר שרף רית כל תרביה היה בה שניתו אחר שונות היה המודר בא בית היה להוא בית היה היה להוא היה להוא היה להוא היה להוא היה <br>יישים למרכבים היה המודר המאמר היה היה היה להוא היה להוא היה להוא היה להו ורפעה ויהתלה עלי למדבה, "אשר נשיא יחטא ועשה אחת מכל מצות יהוה ויטביד לתורא כמא דעבד להראלהין אשר לא תעשינה בשנגה ואשם או הורע רחמתאיכן יתעביד ליה ויכפר אלו חטאתו אשר חטא בה והביא את קרבנו יוע מל בה כמי עמל ברת זוכוה. שעיר עזים זכר תמים ' : וסמך ידו על ראש השעיר כראך יעמל בה ויסתגפר טנהם ושחט אתו במקום אשר ישחט את העלה לבני לבני ו ואמאם וינפר להם : ויפיה ית<br>הרבה החטאת הראשוני ויפיה ית תורא למברא למשריתאי ויוקיה יתיהיכמא רא וקירית תורא באצבעו ונתן על קרנת מזבח העלה ואת רמו

ויקרא

קרמנאה חבות קהלא הוא : ויברב זתור לי בארג עבכר ויחרקה כמי אחרה אתוד אאוול הו<br>דרים ביבור ביום ביום ביום ביום במחברים בארג עבכר ויחרקה כמי אחרה אתוד אאוול הו דבוה קום ' אם רבאה יהוב ויעכידיחד מכל פקוריא דיי להיהר לא כשרין לאת עבדא בשלו ויחוב : `` ואן אבטא שריף ועמל ואחרה מן כנאת עלה רבה צדי לא תעמל פהוא נאתם או אתירע ליה חובתיה רחב בהרייתי ות קרבניה אפור בר עזין דכר שלים לוגם עלם בכטייתה זדי אכטא כאיאתי בקרבאנה עתוד מן אמען דבר צחיח.<br>ריש צבירא ויכוס יתיה באתראירי כום ית עלתא קייחטתא הוא ... ו ויסמוך ידיה על<br>ריש צבירא ויכוס יתיה באתראירי כום ית עלתא קייחטתא הוא ... ויסנר, ידה על דהיות וידבחה פי מוצע ידבה לצעירה בין יד לה כדאר מא יכון דכוה ויסב כהנא מדמא דחטת<br>כאצבעיה ויתין על קרנת מרבח רעלתא יוית דמיה ישבך ליס ורא רמדבח דעלתא : ויאכל

ממקצת אחת המורין המורים ולאורחים המורים המורים המורים המורים המורים המורים המורים המורים המורים המורים המורים<br>המורים המורים המורים המורים המורים המורים המורים המורים המורים המורים המורים המורים המורים המורים המורים המורי<br>

 $x > x$ 

צבעה פיה וינעח מלהזמרא (31 مشم لأدتن نجب تفلد ذذر تفديكات اندا ترنها די ללה קבלה למגף-ומודר על קרנה מרכחה רקיפ על קרנת המזכח אשר לכני הנ מותר ואת כלהרם ישכן אל סור מוכח לה משר כתו אלק מותר ימת כל חלבו  $34$  $35$ ם ממני וקקבור המוכחה - ועמה לכר בא הרשהן לשתי בח לדי בין יו המעול קבות היו מבל אומר להלי הבני<br>אילה בכינו ורמקע לים יינוגיא איבנס.<br>אילה המעול להל עותה 36 בלתרביה יכריש תוע الله موالد الأمالا المؤيد قدالة واحد والمرادرات المراك  $39)$ הלמורבחה יונמיע שחס כעה ויקתלה עלי למורבת 40  $14$ להו אשר לא העשינה כשנלע ואחת אמורת  $41$  $15$ בותאיכן יתענד ליהי ויכ על מבואפן אָשׂר מָטָא כָר וְהַכְיֹא אֶוְכּ קְרָבּנוּ  $42)$  $16$ ליהון כהנא וישתכם להון איר עויי נִרְרְ הַמְיֹבּ" וְתַמְּךְ יְהוֹ עֲלֵהוֹעֵהָ שֶׁנָי 43 מעל כה כמי עמל ברתו ו 14) מתכן אתה במקום השרי שמט ההקולה למני וך יעמל בה ויסתגנר ענה אתם ויגפר להם "ניפיק יו שילמובריה למשתיתהיווקים מעוני עמוב בעלי בניכה לחד אברתו ותבן חקיעליב מובע לתלל ואוב למו מעזה קיפות קרלה הוא יוצר לתור ל צארג לעבר ויחרלה כמו אחרך לתור שחולהן ה הקופר אם כבה ומוכיונע בירימר מכל כתביא בין אותרלא כשרין לאתעבואי לו ויחוביי ואן חבכות שריף ועמל ומסרה מן כרחק ללה רבה לדי לא העמל מהוא ניחום-והרע לי טופתים תוכ בהווית ית קרבעיה יפור בר עדין רבר שלים יתה עלם וייתה ודי אכטא ליאתי בקרבתה עתוד מן אמעו דבר אחרוי ויסמוך היה על אָכְיָחוּ אֶיכוֹם יָתְיָה בְּתִכְחוּ יְרוֹכּוֹק יָת עֲלְתָא קוְיְיַחֲבְוְתֹא הוֹא- וִימְנֹר וּדֹה עֵלוּ וֹאִשְׁה בחה כי מוצע ודבח לעשרה ביודי ללהכרת מח יכון וכותר וישכ בהבא מרכות חתפה 29 אקרא לכי אנואר עם שננת מונשה כמו של לאוסטות העשי ועופס רבר מעיני היות ועבר.<br>גה מקולה של כל יכול הקי הלוחטוא שמות הוא שלה שרן הלווין כו לכפר עליית ולהקבלל כעויה.<br>גיה עולמה להוכל את בנו מרת ישמות בנד מדום באושרה שהוויברנד ש ה עופקה של כדיכן להן הלבין יכול קטן הל כדי את כידד בר בר בין שלט - אחתל הוערונועלי لمعد

מורי ללך כבל מנוח מניה מנהל פעמים לפני והוה את כל הכל כל היו לל ברים ובו ויק בנוב המשירה ומונמש ננגן, תק לנרע למוכח אחל קלה ועל אחר ימכות וניוניאיניב כל יצוא באול מוועד ואת כל הרם ישכן אל סור מוכח עִלּיהוֹן כְהַנָא וְיִשׁתְכָק לְהוֹן..

וברכין ליקורא למאבחת החלמי נתלו אמר כבח אעל מוחר " ואיב כל על כו על הרביע מעיכן ומנעה יומור יצע נרים מומנו והקבור המוכחה - ועשה לכר בא על הרשק למריכת לדי כין ידד כאשר עשה לפר התכואת כן ששהלן וכפר ועידה גבו עוד המחק מוכח לי עליהם בכהן ונספרו להם "ומורוא מתמסכ ייה בל הרחות שני אמונו אל מנחוץ למחור ושנף אומן כמשל שנף ויה כל הרבות ייראוע מחמר אלכולל לכחמון הכוחה הקהל הוא אֶשֶׁר נְשֶׁׁיָה יַוֹּפְוֹא וְעַשֶׁׁ אֲחַתְ מִכְּלֹמְצוֹת יְהֹוֶֹה וַיַנְיְבִיר לְתֹנֵה בְּמִא וְעֲבֵּר וֹהֹתָה אֶלֹהָיו אָשֶׁרְ לָהּ תֵעֲשֶׁינֵה בְּשֶׁנְגָה וְאִשְׁם אוֹאוֹרֶעַ וֹלְקָן עֵבְוּאִתּוֹ אֲשֶׁׂךָ קָנָגְוֹא בָרְ יְהַכְיֹא אֶוְבּ-הְרָבְנוֹ וועמע כה כמי עמע כרתופור שעיר עוים נכר המים" ותמוך ידו על הועקטעיר לאמר יעמל בה ייסתננר עולם ועמוכי אתו במקום משר ישמט קופקיעלה למי . נכוש למובוני בעולה ביוליא בעולב הן והכן מקילג'וני מוכנו לתקל ועופר מה

קרכעהה קפור הרליה הוא ייצרב לתור ל בדרג לעפר ויחרלה כמו אחרק לתור שחולה ביוץ מורה. אל כלע וטביוהלמורים מכך מונהא בה אינושבלא כאנו לאירותכום. בשלנויחבי. יחן הבשת שריף ועמל ומסרה מן כנאק עלה רבה עדי לא העמל פהוא באהם. אן מהירע לי טובה שלעם במיווינה וב אלבור מעל הר עלו ובר שלים יתה עלם נכבויותה זו אכטה ליאתי בקרבתלה עתור מן למעו דכר זהיה" ויקמוך וחיה על רים אביראי ויכוס יהיה באתרחירי כופית עלתא לו ייסבורא לוח- וימנר ילה עלי החסר וירבחה פי מוצע ירבה לעשירה כין ידי להכראך מה יכון וכוהר ויפל כהבא מרימה ותטה יָּאֵתְבְּעֵיה יָוְיִהֵי) עַל קִרְנַה מְרָכָת רְעֲלָהָשׁוּיֶת רְמָנִה יְשׂכּוֹת לְקוֹרָה רְמַוּבָּה רַוֹלְלְהוּ

מוניקצת ושתת מהנהלכיכשו רפותי אין חברות בחרטה על דמד שודונו לאו וכרת ושגעהן חכוחה כנון אר הכותב כשכת עם משמעון נח מחוב הוא את עד דת עורות מוונהר ושלאורה של ידשו.<br>אינו חייב בתולה ירה יש לי ח מנחור דן מידעל אס הכקן המשיח יחטה להשמורה עם. מידשו.<br>אינו חייב בתולה ירה יש עו

אינו חייב כהרי עם משמעון נח מנחרי דן מרטע. אם הכהן המשוח יחשה כה שמותרונים:<br>אינו חייב כהנולם רכר עם שנגיה כועשה כמו של לאשמות העם ועולם רכר מעיע הקהל עושן ומובון של מקרא לפי חד עם שנגת מעשה כמו של לחשמת העם יועולם רבד מעיני היה ועוניים.<br>נעשה מקרא לפי חל הכן הקלחטורא שמות בוא שדלשהן תלויין כו לכפר עלייה ולהקבלל כעוים<br>נוכנית עולקל פ פר יכול הן ויל כי הכל דין הל פר יהא כיצד הרפר כן ש וכבית עולמו לכיכלי חק הכפן יכול יטן תי בר יהו כיצד זה בי בן שבט י דיות כוונו ירד.<br>עולם המרכז לכיכלי חת בני מכת הידיטי כנלד מזוס קדושתה מכוון כנלד בי והכיס לא מד<br>עולוים ההרפה ואת יהוד ובעיים בולכי להיכל את כני מרכת הקדעי כנער מקום קיושתה מכוון כנגד בין הכרים לא הד<br>מה לבי הגיל המיד ואת געונו על על קליפי היליו היה היה היה הות כל חל כי היליו לכו היליו להיליו להיליו לא להיליו<br>מה ולכל היליו היא היא היא היא

#### Greek papyri (with WÜ, HD, B)Description

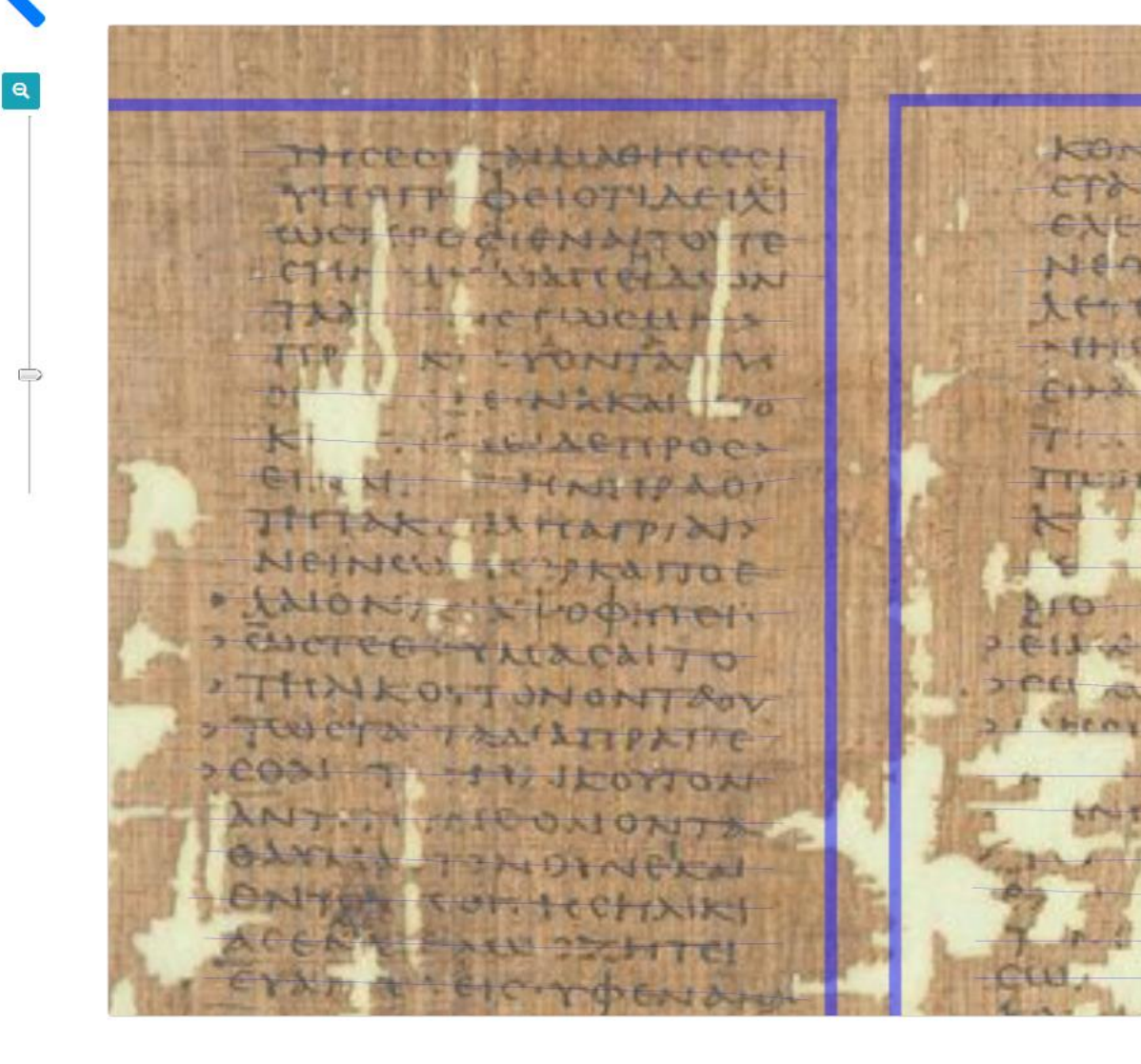

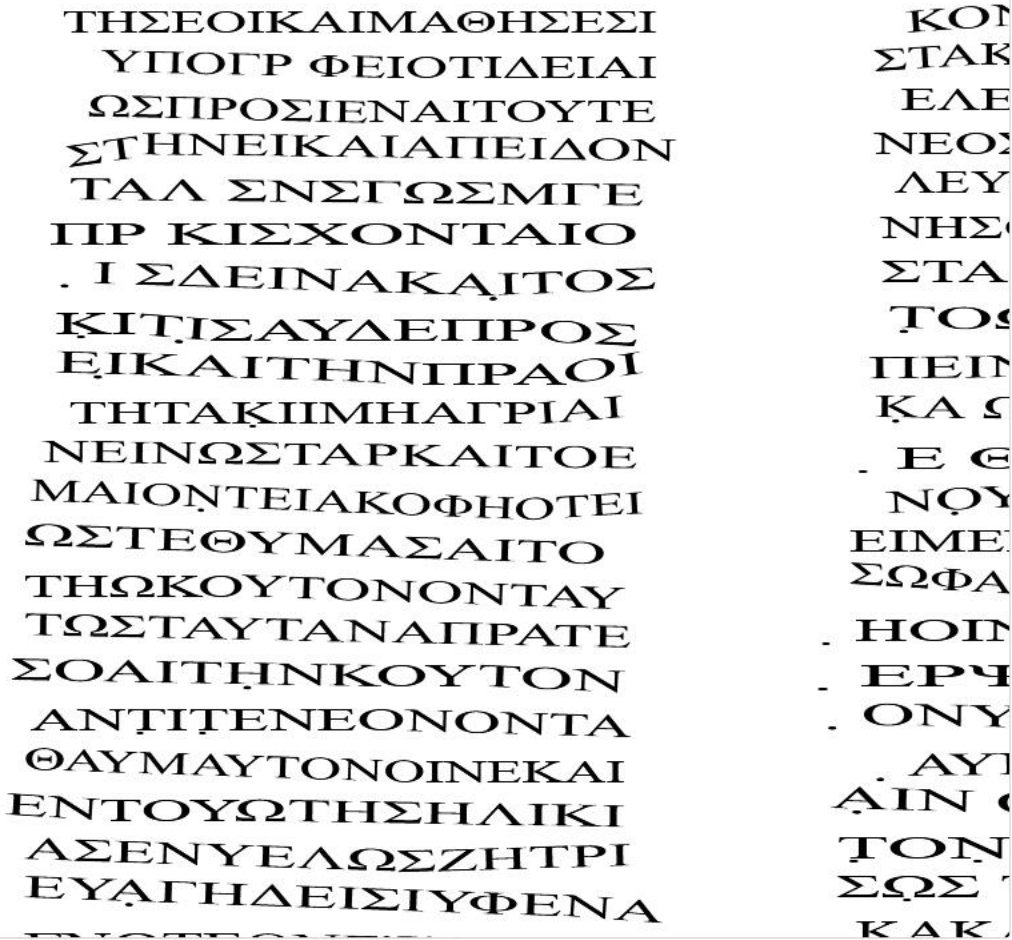

**OB** E

# Greek papyri (with WÜ, HD, B)

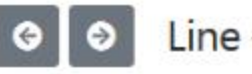

Line  $#62$ 

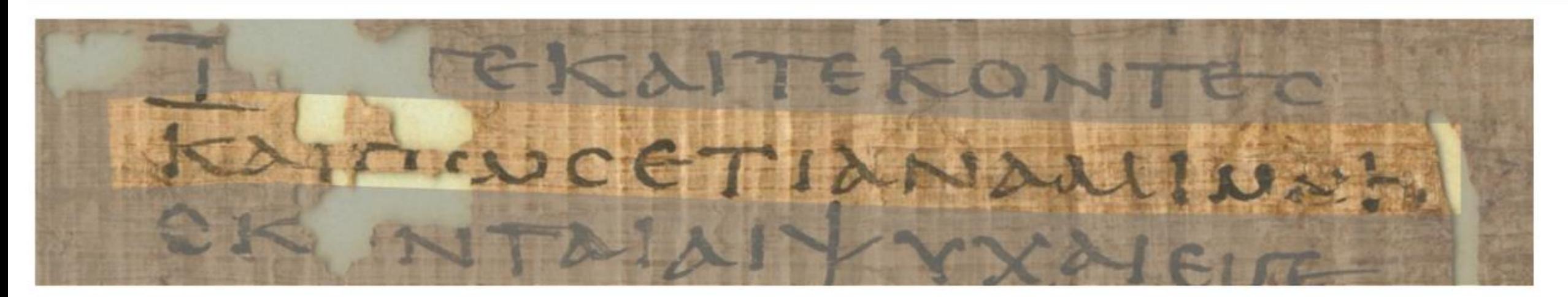

# ΚΑΙΠΩΣΕΤΙΑΝΑΜΙΜΑΝ

by (eScriptorium) on Mon Nov 02 2020 10:32:17 GMT+0100

#### eScriptorium used for Dead Sea Scroll Glyph alignment

P1094-Fg002-R-C01-R01-D03122013-T112133-LR924\_012.png - Windows Photo Viewer

File v Print v E-mail Burn v Open v

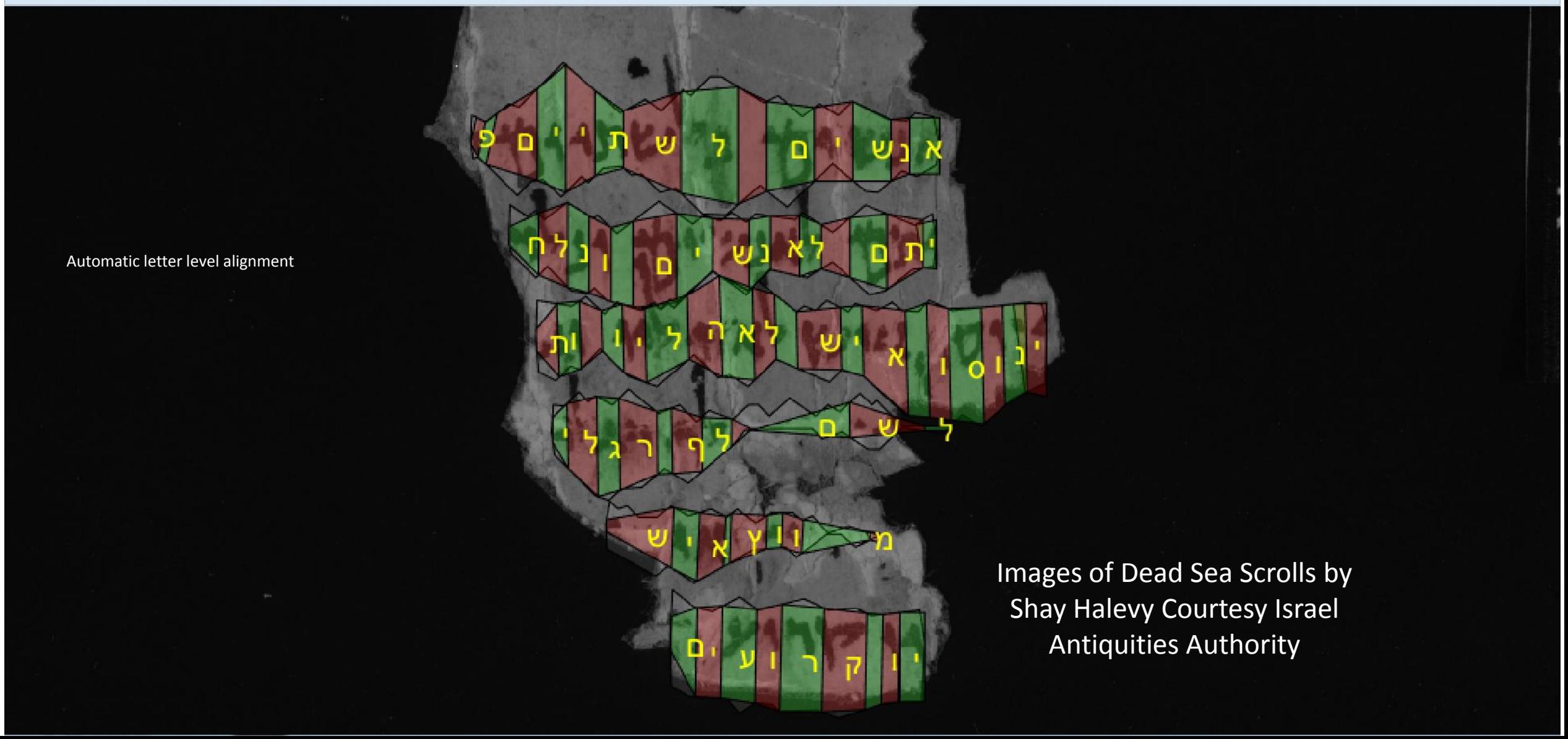

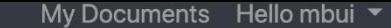

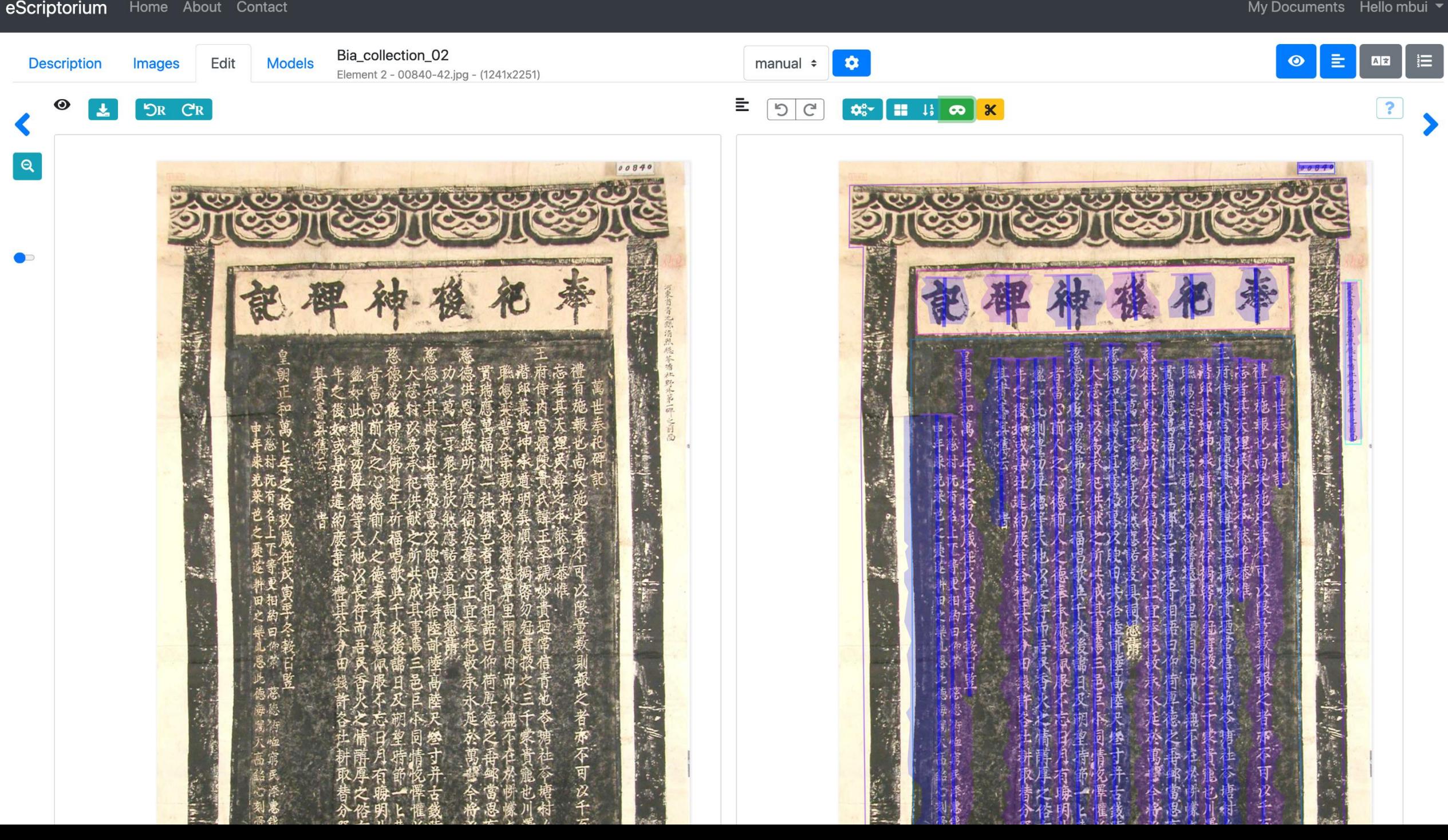

Proceedings of the 12th Conference on Language Resources and Evaluation (LREC 2020), pages 3551-3559 Marseille, 11-16 May 2020 (c) European Language Resources Association (ELRA), licensed under CC-BY-NC

eScriptorium Home About Contact

 $\mathbb{C}$ 

Description Ξ.

 $\Box$ 

NZ<sub>7</sub> Fdit Models Element 9 - 0009\_nzz\_17880528\_0\_0\_a1\_p1\_1tif - (1892x2362)

**<del>d</del>** 1: ∞

Mittwoch,

#### How Much Data Do You Need? About the Creation of a Ground Truth for **Black Letter and the Effectiveness of Neural OCR**

Phillip Benjamin Ströbel, Simon Clematide, Martin Volk University of Zurich {pstroebel.siclemat.volk}@cl.uzh.ch

Nr. 43.

 $1788$ 

My Documents Hello dstoekl

 $\equiv$   $\boxed{00}$   $\equiv$ 

p. 3558: The kraken results are on par with Transkribus but kraken provides more freedom when training an OCR model.

#### Frankreich.

Paris vom 19ten May. Am Freytag hat das Chatelet nach einer Sitzung von 10 Uhr Morgens bis um 4 Uhr Mitternachts folgendes Arret abgefaßt: "Die Gesellschaft sieht mit der lebhafte-"sten Kränkung, wie man gegen verschiedene Hön "fe des Königreichs mit Gewalthat verfährt, wie "das Heiligthum der Gerechtigkeit durch bewaf-"netes Militair geschändet und die Stimmfrey-"heit durch die Verhaftung der Magistrate vern "letzet wird, die über wefentlich geheime Berath-" schlagungen für ihre Person nie verantwortlich seyn "können: sie sieht, wie der Lauf der Gerechtigkeit "gehemmt, die Magistratur abgewürdigt, und die "alte Ordnung unter einem Monarchen verkehrt "wird, der sich feyerlich erklärte, nie anders, "als gesetzmäßig regieren zu wollen, und dessen wohlthätige Absicht einzig nur der Wohlstand sei-.ner Unterthanen ist - die Gesellschaft hat also in Betracht, daß die Ordonanzen, Edickte und Deklarationen, die der königliche Procuraror vorbrachte, der Einsicht und Berathung seines Par-Jamentes vorenthalten wurden, welchem das gewisse, und von Sr. Majestät anerkannte Recht "zukömmt, Derselben Remonstrationen zu über-"reichen, ein Recht, dessen sich das Parlament in "dem Augenblick seiner gewaltthätigen Suspen-"sion nicht bedienen kann, einmüthig beschlossen, " daß sie zur Lesung, Publicirung und Einregist-"rung besagter Ordonanzen, Edickte und Deklar-"rationen nicht schreiten darf und kann."

Man hat hier vom Grafen von Choiseul Briefe aus Constantinopel vom 22sten Merz erhalten, won

ziers zwey Tage vor ihrem Abmarsche gesehen, und sich über die Schönheit derselben äusserst verwundert habe. Er meldet, daß sich bey dieser Armee gegen 60tausend junge Leute befinden, die in Europa das Ansehen und die Grösse der Grenadiers hätten. Allein es verhellet auch nicht, daß diese glänzende Mannschaft äusserst zuchtlos und schlecht be-

von 100tausend Mann gegen Sophie aufbrach, war bereits der Ianitscharen-Aga mit einem Trupp von 60tausend Mann voransgezogen. Den 10ten Merz erhielt der Großvezier einen Pack von 2000. Paar wohleinballirter Christenohren, welche mit vielem Vergnügen vor den Thoren des Serails ausgepackt und gezeigt wurden. In dem ganzen Ottomannischen Reiche werden neue Truppen ausgehoben, da doch bereits schon 400tausend Mann unter den Waffen stehen.

Aus Madrid vernimmt man, daß den 23sten April der Rußische Minister dem königlichen Rath eine Note von Seite seines Hofes überreichte, won rinn für die Rußische Flotte, die in das Mittelländische Meer segeln wird; der nöthige Sucours gesodet wird. Der königliche Rath antworten te hierauf, daß die Rußischen Schiffe in allen Spanischen Häfen Aufnahm, und jene Unterstützung finden werden, die mam von einer bewafneten Neutralität erwarten kann. Am gleichen Tage gieng die Spanische Flotte in die See. Sit wird von acht Linienschiffen, zwey Fregatten und einigen andern Fahrzeugen begleitet Man weiß ihre Bestimmung noch nicht, doch vermuthet man, daß sie einsweilen nur zum Kreutzen ausgen

Sranfreich.<br>Daris vom 19ten 197ay. Am Freytag bat das Chatelet nach einer Sigung von 10 Uhr Morgens bis um 4 Uhr Mitternachts folgendes Arret ab. gefaßt: » Die Gesellschaft fieht mit der lebhafte. . ften Kranfung, wie man gegen verschiedene So. ofe des Königreichs mit Gewalthat verfahrt, mie netes Militais acichandet und die Stimmenfreps beit durch die Verhaftung der Magistrate ver-Jeset wird, die über wefentlich geheime Berath. . Schlagungen für ihre Perfon nie verantwortlich fenn fonnen: fie ficht, wie der Lauf der Gerechtigkeit s gehemmt, die Magistratur abgewürdigt, und die . alte Ordnung unter einem Monarchen verfehrt . wird, der fich fenerlich erflarte, nie anders . als gelekmäßig regieren zu wollen, und deffen mobithàtiae Absicht einzig nur der Wohlstand feis ner Unterthanen ist - die Gefellschaft hat also in Betracht, daß die Ordenanzen, Edicte und De "flaret onen, die der tonigliche Procurator por. " brachte, der Einsicht und Berathung femes Par. "lamentes vorenthalten wurden , welchem das gemiffe, und von Sr. Majeståt averfannte Recht 23 Autommt, Derfelben Remonstrationen zu uber. preichen, ein Recht, deffen fich das Parlament in Bobem Augenblick feiner gewaltthatigen Sufpen: » fion nicht bedienen kann, einmuthig beschlossen, , daß fie zur Lesung, Publicirung und Einregists n rung besagter Ordonanzen, Edicte und D.flas , rationen nicht schreiten darf und fann,

Man hat hier nam Grafen non Chaiteul Rrisfe

ziers zwen Tage vor ihrem Abmarsche gefehen, und ich uber die Schönheit berfelben aufferft nermun. dert habe. Er meldet, daß fich den diefer Urmee gegen sotaufend junge Leute befinden, die in Europa Das Ansehen und Die Groffe der Grenadiers batten. Allein es verhellet auch nicht, daß diefe alane zende Mannschaft äufferst zuchtlos und fchlecht benon rootausend Mann gegen Sophie aufbrach, mar bereits der Janiticharen, Naa mit einem Truny Don Sotaufend Mann voransgezogen. Den roten Mers erhielt der Großverter einen Pack von 2000. Baar wohleinballirter Christenobren, welche mit vielem Bergnugen vor Den Thoren des Serails ausgepact und gezeigt wurden. In dem ganzen Ottomannischen Reiche werden neue Truppen ausgehoben, da doch bereits fchon gootaufend Mann unter den Waffen fteben. Que Madrid verntmmt man, daß den 23ften

Zeitung

den 28 Man.

Morif der Rufifche Minister dem Koniglichen Rath eine Rote von Seite feines Sofes überreichte, mos rinn für die Rufifche Flotte, Die in Das Mittels landische Meer fegeln wird; der nothige Sucours gefode:t wird. Der tonigliche Rath antworte. te hierauf, daß die Ruftischen Schiffe in allen Spanischen Safen Aufnahm, und jene Unterstüßung finden werden, die man von einer de. wafneten Neutralität erwarten taun. Am aleichen Tage gieng Die Spanische Flotte in Die See. Sie wird von acht Linienschiffen , unen Fregatten und einigen andern Kabrzeugen begleitet Man weiß thre Reftiunmung noch nicht, doch nermuthet Contact: daniel.stoekl@ephe.psl.eu, peter.stokes@ephe.psl.eu

https://escripta.hypotheses.org

Please stay tuned for upcoming workshops

#### Intro tutorial: https://lectaurep.hypotheses.org/documentation/prendre-en-main-escriptorium

**PSI REI** 

histoire et pratiques de l'écri

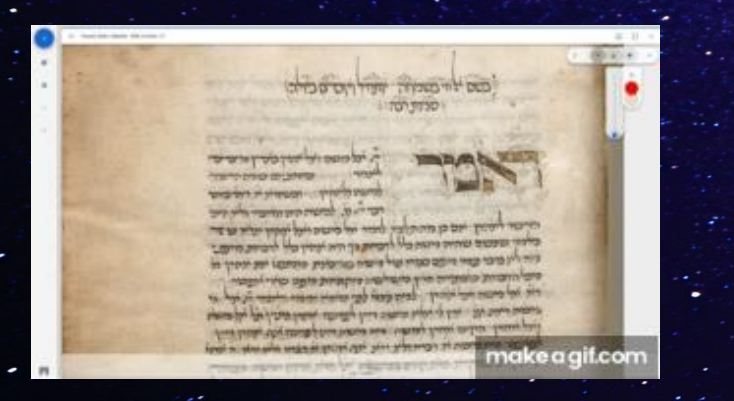

Many thanks to

Bibliothèque nationale de France National Library of Israel (Ktiv!) Bayerische Staatsbibliothek München Biblioteca Apostolica Vaticana Bodleian Library, Oxford Cambridge University Library Israel Antiquities Authority, Jerusalem Staatsbibliothek Berlin, Preußischer Kulturbesitz

ANDREW W.

Thank you for your attention

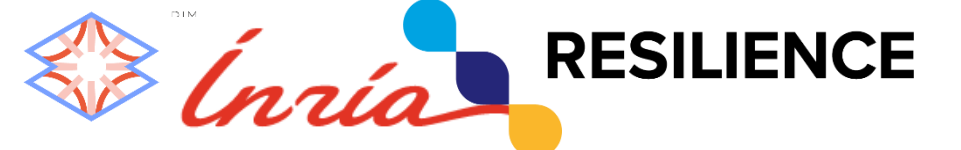